# **Apostila da Disciplina TNR-5763**

# **Fundamentos do Método de Monte Carlo para Transporte de Radiação**

*Hélio Yoriyaz Ipen-Cnen/SP* 

**2010** 

## **Parte Teórica**

## Unidade I – Princípios Básicos

- 1.1. Introdução
- 1.2. Espaço amostral, eventos e resultados
- 1.3. Variável aleatória e função densidade de probabilidade
- 1.4. Função distribuição cumulativa
- 1.5. Gerador de Números aleatórios
	- 1.5.1 Geração de números aleatórios a partir de lançamento de uma Moeda
	- 1.5.2. Método Linear Congruencial

## Unidade II – Técnicas de Amostragem

- 2.1. Método da Inversão ou Método Direto
	- 2.1.1. Variáveis contínuas
	- 2.1.2. Variáveis discretas
- 2.2. Outros exemplos
- 2.3. Técnica da Rejeição
- 2.4. O método Misto
- 2.5. O método Look-up Table
- 2.6. Amostragem da função Normal

## Unidade III – A Lei dos grandes números

- 3.1. Valor esperado (média) e Variança
- 3.2. Precisão e Exatidão
- 3.3. Erro relativo
- 3.4. Figura de Mérito
- 3.5. Componentes do erro relativo

## Unidade IV – Distribuições

- 4.1. Distribuição de Bernoulli
- 4.2. Distribuição Binomial
- 4.3. Distribuição Multinomial
- 4.4. Distribuição de Poisson
- 4.5. Distribuição Normal

## Unidade V – Distribuições Associada, Marginal e Condicional

- 5.1. Função Distribuição Associada
- 5.2. Função Distribuição Marginal e Condicional
- 5.3. Caso para variáveis independentes
- 5.4. Caso para variáveis dependentes
- 5.5. Estimativa de parâmetros

## Unidade VI – Processo de interação da radiação com a matéria

- 6.1. Caminho livre médio e transmissão
- 6.2. Fótons
	- 6.2.1. Dados Nucleares e Atômicos
	- 6.2.2. O efeito fotoelétrico
	- 6.2.3. Espalhamento coerente
	- 6.2.4. Espalhamento incoerente
	- 6.2.5. Produção de pares
	- 6.2.6. Descrição da simulação para o transporte de fótons

#### 6.3. Nêutrons

- 6.3.1. Captura
- 6.3.2. Espalhamento Elástico
- 6.3.3. Espalhamento Inelástico
- 6.4. Elétrons
	- 6.4.1. Método das histórias condensadas (Classe I)
	- 6.4.2. Energia Perdida e "Stopping Power" Colisional Restrito
- 6.4.3. Flutuação na Energia ('Energy Straggling')
- 6.4.4. Bremstrahlung
- 6.4.5. Deflexões Angulares e a Teoria de Multi-Espalhamento
- 6.4.6. Método Misto (Classe II)

## Unidade VII – Equação de Boltzman

- 7.1. Forma Integro-Diferencial
- 7.2. Forma Integral
- 7.3. Densidade de colisão
- 7.4. Estimadores (Tallies)

## Unidade VIII – O Processo não-análogo

- 8.1. Peso estatístico
- 8.2. Roleta Russa e Splitting
- 8.3. Técnicas de redução de variânça

# **Parte Prática Utilização do código MCNP (versão 4C)**

- 1. Introdução ao código
	- 1.1. Histórico
	- 1.2. Versões
- 2. Arquivos de dados de entrada
- 3. Modelagem geométrica
	- 3.1. Superfícies geométricas
	- 3.2. Células
	- 3.3. Parâmetros das células
- 4. Fontes
	- 4.1. Modelagem (geometria) das fontes
	- 4.2. Tipos de fontes
- 5. Materiais e composições
- 6. Tally
- 7. Análise dos resultados

## **UNIDADE I**

#### **1. Princípios Básicos**

#### **1.1. Introdução**

O Método de Monte Carlo (MC) pode ser descrito como um método estatístico, onde se utiliza uma seqüência de números aleatórios para a realização de uma simulação. Este método já era conhecido há séculos, mas começou a ser utilizado efetivamente, somente nas últimas décadas. O nome "Monte Carlo" foi denominado por Metropolis, inspirado no interesse do pesquisador Ulam por poker durante o projeto Manhatan na segunda guerra mundial, devido a similaridade da simulação estatística de jogos de azar e por causa da capital de Mônaco conhecido como a capital mundial dos jogos de azar.

Simulações estatísticas contrastam com métodos convencionais de discretização das variáveis do processo físico em estudo, que tipicamente são aplicados em sistemas de equações diferenciais parciais ou ordinárias.

Em muitas aplicações práticas de MC o processo físico é simulado diretamente, sem a necessidade de descrever as equações matemáticas que representam o compartimento do sistema, sendo que, o único requisito necessário é que o processo físico possa ser descrito por funções densidades de probabilidade (pdf's), que serão discutidos mais adiante em maiores detalhes. Por hora, assume-se que o comportamento do sistema possa ser descrito por pdf's. Uma vez que estas pdf's sejam conhecidas, a simulação de MC é realizada através da amostragem aleatória destas pdf's. O resultado desejado é obtido através da estimativa do valor médio das grandezas observadas, durante um determinado número de simulações (tentativas ou histórias). Em casos práticos, pode-se prever o erro estatístico (variância) do valor médio e assim estimar o número de simulações necessárias para se atingir um determinado erro. Desta forma, o resultado das amostragens aleatórias, ou tentativas, deve ser acumulado de uma forma apropriada para produzir o resultado desejado. A característica essencial do método de MC é o uso de técnicas de amostragem para se chegar à solução do problema físico. Em contraste, métodos numéricos convencionais partem de modelos matemáticos do sistema físico, através da discretização de equações diferenciais, resolvendo um conjunto de equações algébricas.

Resumo

Existem basicamente 2 métodos: Determinísticos e Estocásticos

Métodos determinísticos são baseados em discretizações numéricas das diversas variáveis da função que descreve o processo físico de interesse, D(r,E,Ω,t), de tal forma que, a solução do problema consiste na resolução de um sistema de equações diferenciais parciais ou ordinárias.

O Método Estocástico é um método de simulação baseado nas leis de probabilidade e estatística para caracterizar um processo físico ou fenômeno.

O Método de Monte Carlo é um método estocástico, que por sua vez utiliza uma seqüência de números aleatórios para realizar a simulação.

Assumindo-se então que a evolução de um sistema físico possa ser descrita pelas pdf´s, a simulação de MC pode ser processada fazendo-se amostragens a partir destas pdf´s. Os resultados destas amostragens aleatórias devem ser acumuladas ou armazenadas de uma forma apropriada para produzir o resultado final desejado. A característica essencial do MC é o uso de técnicas de amostragem para se chegar a solução desejada.

Em termos de transporte de radiação, o processo estocástico pode ser visto como uma família de partículas cujas coordenadas de cada partícula individual mudam aleatoriamente em cada colisão. O comportamento médio destas partículas é descrito em termos de grandezas macroscópicas como fluxo ou densidade de partículas. O valor esperado destas grandezas corresponde à solução determinística da equação de Boltzman (que rege o fenômeno de transporte de radiação). Grandezas específicas como energia depositada ou dose são derivadas destas grandezas.

#### **1.2. Espaço amostral, Eventos e Resultados**

 Podemos nos referir a um processo físico ou matemático como sendo um experimento onde se pode tirar vários resultados. O espaço amostral *S* do experimento é a coleção de todos os resultados possíveis *s*. Designamos de *teste* a realização de um experimento que acarretará num resultado *s* do espaço amostral *S*. O resultado do experimento ainda pode acarretar na ocorrência de um evento específico *Ek*.

 Como exemplo, tomemos o lançamento de um dado. O conjunto dos resultados possíveis *si´s* são as seis faces do dado que formam o Espaço Amostral. Desta forma, alguns eventos podem ser obtidos do conjunto total de resultados possíveis:

 Evento E1 – um número par Evento E2 – um número maior que 1 Evento E3 – número 2.

Para cada evento  $E_k$  atribui-se uma probabilidade  $p_k$  também denotado por  $P(E_k)$ .

## **1.3. Variável Aleatória e Função Densidade de Probabilidade**

Qualquer quantidade que não pode ser especificado sem o uso das leis de probabilidade é chamado de variável aleatória (**va).**

Define-se a variável aleatória como um número real ξ associado ao evento *Ei.* Elas são úteis porque permitem a quantificação de processos aleatórios e facilita a manipulação numérica, tal como a média e o desvio padrão. Em outras palavras uma variável aleatória é uma quantidade numérica associada a um jogo de azar, tal que, à medida que os vários eventos possíveis ocorrem, a variável aleatória **va** assume valores definidos. Uma variável aleatória ξ é dita ter uma distribuição discreta se ela assumir apenas valores distintos **x1, x2,...,** cujo conjunto pode ser finito ou infinito.

Uma variável aleatória ξ é dita ter uma distribuição contínua se ela pode assumir qualquer valor entre os limites **x1** e **x2** e a probabilidade desta variável estar neste intervalo,  $P(x_1 < \xi < x_2)$  é dada pela seguinte integral:

$$
P(x_1 < \xi < x_2) = \int_{x_1}^{x_2} p(x) \, dx \tag{1.1}
$$

A função p(x) é chamada de função densidade de probabilidade de x, (pdf), tal que:

- A função densidade de probabilidade (pdf) descreve um processo físico;
- A simulação é feita pela amostragem destas pdf's a partir da utilização de números aleatórios (gerador de números aleatórios)
- Obtenção de valores médios e respectivos desvios padrões após várias simulações;

Exemplos de pdf:

- Seções de choque versus energia
- Decaimento radioativo de um radioisótopo

A função p(x) é normalizada, tal que:

$$
\int_{-\infty}^{\infty} p(x)dx = 1
$$
\n(1.2)

Esta integral significa que a probabilidade de ocorrer o fenômeno no intervalo que a pdf está definida é 1.

**As principais componentes na simulação por MC são as pdf's e os números aleatórios, enquanto o processo de simulação é feita através de técnicas de amostragem.** 

Dois outros exemplos muito comuns encontrados na ciência são as funções de probabilidade Normal (Gauss) e Poisson.

 A probabilidade Normal está associada a variáveis aleatórias continuas ξ, tal que, a função densidade de probabilidade p(x) é dada por:

$$
p(x) = \frac{\exp\left[-\frac{(x-\mu)^2}{2\sigma^2}\right]}{\sqrt{2\pi\sigma^2}}
$$
(1.3)

Onde -∞ < x < ∞ e μ e σ<sup>2</sup> são parâmetros da função

Para sabermos a probabilidade de que uma **va** com distribuição Normal esteja dentro do intervalo  $(x_1,x_2)$  é preciso fazer a seguinte integral:

$$
Prob(x_1 < \xi < x_2) = \int_{x_1}^{x_2} \frac{\exp\left[-\frac{(x-\mu)^2}{2\sigma^2}\right]}{\sqrt{2\pi\sigma^2}} dx
$$
 (1.4)

**Exemplo: Cálculo de** Pr *ob*(−<sup>σ</sup> < ξ < <sup>σ</sup> ) - anotação de aula

 Uma **va** discreta η é dita ter uma distribuição de Poisson se a probabilidade que η=y for dada por:

$$
P(y) = \frac{\lambda^y \cdot e^{-\lambda}}{y!}
$$
 (1.5)

Onde  $\lambda$  é o parâmetro da função e  $y = 0,1,2,$ ............

A probabilidade que a **va** η assuma um valor específico é o valor da função P(η) calculada naquele ponto especifico.

Na prática é comum a necessidade de se saber a probabilidade de várias **va** assumirem determinados valores simultaneamente. Para o caso de variáveis discretas ξ, η, ζ utiliza-se o conceito de função distribuição de probabilidade associada dada por:

$$
P(X=\xi, Y=\eta, Z=\zeta) = P(x,y,z), \qquad (1.6)
$$

isto é, a probabilidade que a variável ξ assuma valor x, η assuma valor y e ζ assuma valor z. Para o caso de **va** contínuas H,I,J tem-se:

$$
\Pr{ob(h_1 < H < h_2, i_1 < I < i_2, j_1 < J < j_2)} = \iint_{h_1}^{h_2 i_2} \iint_{h_1}^{j_2} p(h, i, j) \, dh \, di \, dj \tag{1.7}
$$

Onde (p(h,i,j) é a função densidade de probabilidade associada. Tem-se que:

$$
\Pr{ob(h_1 < H < h_2)} = \int_{h_1}^{h_2} p(h, i, j) dh
$$
\n
$$
\Pr{ob(i_1 < I < i_2)} = \int_{i_1}^{i_2} p(h, i, j) di
$$
\n
$$
\Pr{ob(j_1 < J < j_2)} = \int_{j_1}^{j_2} p(h, i, j) dj
$$
\n(1.8)

#### **1.4. –Função Distribuição Cumulativa**

Seja ξ uma variável aleatória associado a um evento **x**. Podemos definir a Função Distribuição Cumulativa, F(x), como sendo a probabilidade que ξ assuma um valor que é menor ou igual a **x,** tal que, F(x)=P(ξ≤x).

Se x é real então:

- )F(-∞)=0 que é a probabilidade de ξ assumir valor menor ou igual a -∞.
- )F(∞)=1 que é a probabilidade de ξ assumir valor menor ou igual a ∞.

Em casos práticos aplica-se um limite superior **b** tal que: P(ξ>b)=P(b<ξ≤∞)=0, de forma que temos:

$$
P(\xi \leq \infty) = P(\xi \leq b) + P(b < \xi \leq \infty) = 1
$$
\nComo:

\n
$$
P(b < \xi \leq \infty) = 0,
$$
\nentão tem-se que:

\n
$$
P(\xi \leq \xi) = P(\xi \leq \xi) \cdot \xi \leq \xi \leq \xi
$$

• F(b)=P(ξ≤b)= P(ξ≤∞)=1

Do mesmo modo para o limite inferior **a** temos:

 $P(\xi \leq a) = P(-\infty < \xi \leq a) = 0.$ 

Desta forma é possível definir um F(x) tal que:

 $F(a)=0$ 

 $F(b)=1$ , sendo b > a

Se  $x_2 > x_1$ , tem-se:

 $P(\xi \le x_2) = P(\xi \le x_1) + P(x_1 < \xi \le x_2)$  ou  $F(x_2) = F(x_1) + P(x_1 < \xi \le x_2)$ .

Assim conclui-se que:  $F(x_2) \geq F(x_1)$ 

**Exemplo 1:** Seja uma fonte radioativa de partículas cuja energia é E=10 MeV localizada num meio absorvedor. Suponha que não haja "upscattering" (colisões que aumentam a energia da partícula). A probabilidade de encontrar uma partícula com energia E < 0 é nula, portanto temos que: F(E=0)=0. Por outro lado, como não há "upscattering" a máxima energia da partícula será 10 MeV. Portanto,  $F(E>10)=0$  e  $F(E\leq 10)=1$ .

**Exemplo 2:** Seja a função  $p(E) = (E^2 - E)$  definida no intervalo (0 a 10 MeV). A probabilidade que a energia E assuma qualquer valor menor ou igual a 5 MeV é:

$$
F(E \le 5) = \int_0^5 (E^2 - E)dE
$$

O fator de normalização é: 850/3

A integral acima é:  $7/68 = 0.103$ 

#### **Exercício 1:**

O espectro energético de uma fonte radioativa é dada pela função  $s(E) = (E^3/5 - E)$  $E^2$ ), válida para um intervalo em particular. Sabendo que a energia máxima de emissão é E = 10 MeV, determine:

a) o intervalo de energia de emissão possível das partículas desta fonte;

b) a probabilidade de uma partícula ter energia E ≤ 7 MeV

#### *Resposta 1:*

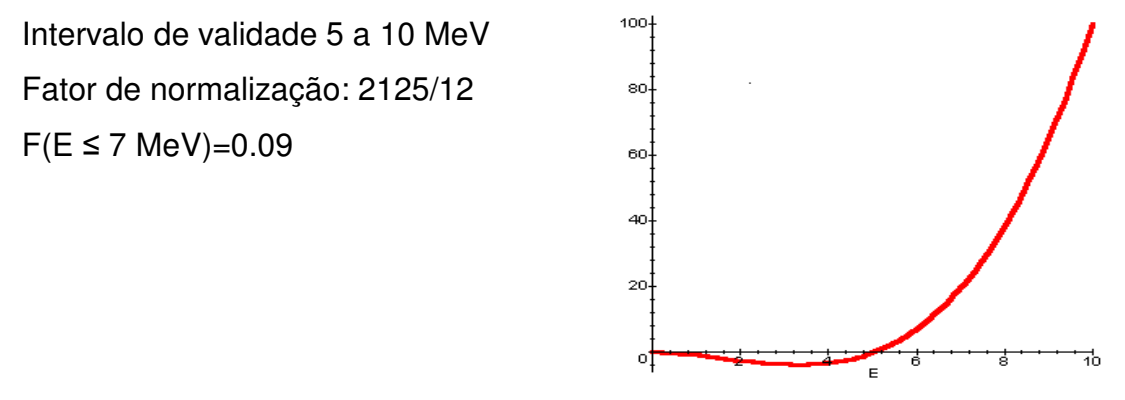

#### **Exercício 2:**

O espectro energético de uma fonte radioativa é dada pela função  $s(E)=E^{1/2} + 5E^2$ 

 $-E<sup>3</sup>/10$  válida para um intervalo em particular.

Determine:

a) o intervalo de energia de emissão possível das partículas desta fonte;

b) a probabilidade de uma partícula ter energia E ≤ 35 MeV

## **1.5. Gerador de Números Aleatórios**

 Uma fase muito importante no cálculo de Monte Carlo é a seleção de variáveis aleatórias a partir das **pdf's** e funções distribuição cumulativas, **CDF's**, apropriadas.

O procedimento para selecionar um conjunto de variáveis aleatórias, envolve a utilização de números aleatórios. Estes números assumem valores que possuem probabilidade uniforme definidas no intervalo entre 0 e 1.

Em simulações computacionais utilizam-se geradores de números pseudoaleatórios que são sub-rotinas que são chamadas dentro do programa de MC para fornecer um número aleatório toda vez que for necessário realizar uma amostragem. Os números aleatórios obedecem a uma distribuição uniforme como mostrada abaixo:

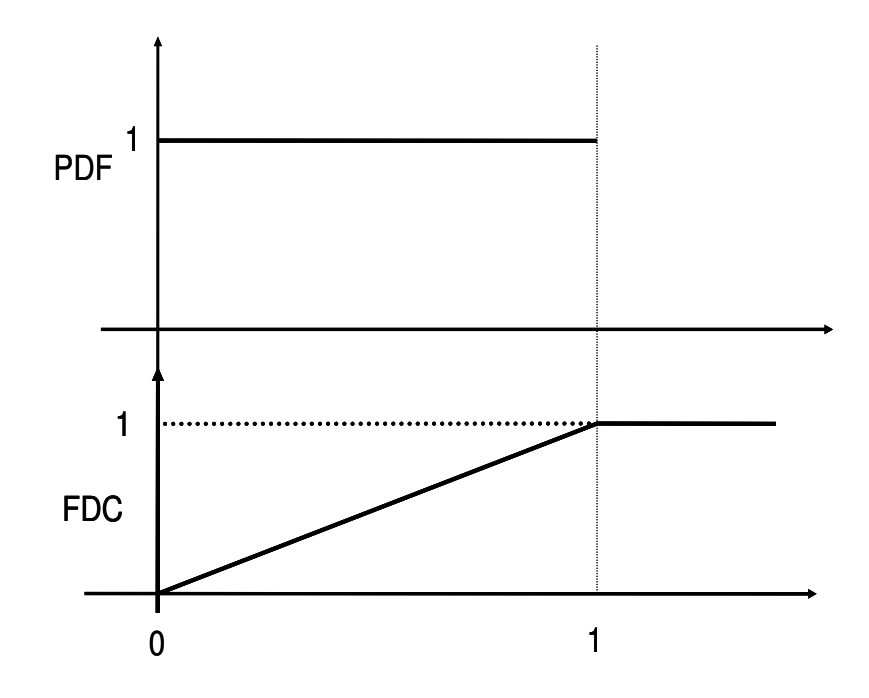

 A qualidade de uma seqüência de números aleatórios é caracterizada pela imprevisibilidade da ocorrência de cada número nesta seqüência. Existem vários testes que podem ser realizados para se verificar a aleatoriedade da geração nos números com o intuito de descobrir padrões existentes na seqüência. Quanto maior número de testes e quanto maior a sofisticação destes testes maior será a qualidade da seqüência.

 Um exemplo simples de um gerador de números aleatórios de dois dígitos poderia ser criado usando-se um cronometro. Se em cada etapa, acionarmos e pararmos o cronômetro em intervalos aleatórios, registrando-se os dois últimos dígitos, que correspondem aos minutos, e dividirmos por 59 temos uma seqüência de números aleatórios.

 Em qualquer algoritmo gerador de números aleatórios a seqüência produzida, que é constituída por uma determinada quantidade de números, começa a se repetir. A essa quantidade chamamos de período.

## **1.5.1 Geração de números aleatórios a partir de lançamento de uma moeda**

Vamos gerar números aleatórios com distribuição uniforme no intervalo de 0 a 1 usando uma ou mais moedas, ou algum outro evento binário.

O lançamento de uma moeda comum pode gerar dois eventos, cara ou coroa, cada um com probabilidade ½. Vamos transformar estes eventos em número binário:

 $\updownarrow$  cara = 0  $\updownarrow$  coroa = 1

Podemos criar números decimais a partir de binários ai:

 $\updownarrow$  Ndec = a<sub>n</sub> 2<sup>(n-1)</sup> + + a<sub>4</sub> 2<sup>3</sup> + a<sub>3</sub> 2<sup>2</sup> + a<sub>2</sub> 2<sup>1</sup> + a<sub>1</sub> 2<sup>0</sup>

Exemplo: se  $n = 5$  (equivale a fazer 5 lançamentos de uma moeda), podemos criar 32 decimais, de 0 a  $(2^5 - 1) = 31$ 

 $\updownarrow$  O número binário de 5 dígitos (a<sub>5</sub>a<sub>4</sub>a<sub>3</sub>a<sub>2</sub>a<sub>1</sub>) : 10110 (resultado de 5 lançamentos de uma moeda) na base decimal é:

Ndec =  $1 \times 2^4 + 0 \times 2^3 + 1 \times 2^2 + 1 \times 2^1 + 0 \times 2^0$  $Ndec = 1 \times 16 + 0 \times 8 + 1 \times 4 + 1 \times 2 + 0 \times 1$  $Ndec = 16 + 0 + 4 + 2 + 0 = 22$ 

Se dividirmos o número por  $2^5 - 1 = 31$ , geraremos resultados no intervalo [0,1]  $\uparrow$  22/31 = 0.7097

#### **Experimento:**

Utilize 3 moedas diferentes e através do lançamento destas moedas, crie números binários de 3 dígitos e gere uma seqüência de números aleatórios. Faça um histograma para observar a distribuição dos números.

#### **1.5.2 Método Linear Congruencial**

```
Most production-level Monte Carlo codes for particle
  transport use linear congruential random number
  generators:
```
 $S_{i+1} = S_i \cdot g + c \mod 2^m$ 

 $S_i = seed$ ,  $g = multiplier$ ,  $c = adder$ ,  $2^m = modulus$ 

- due to Lehmer, 1949
- · most common method, excellent (when not abused)
- Method:

 $s_0 \leftarrow$  initial value  $r_k$   $\leftarrow$  s<sub>k</sub>/p<br>s<sub>k+1</sub>  $\leftarrow$  [g · s<sub>k</sub> + c] mod p

here

 $s_k$ , g, c, p = integers,  $r_k$  = real

 $s_k = seed$ = generator, or multiplier g  $c = increment$  $p =$  modulus  $r_k$  = psuedo-random number,  $0 \le r_k \le 1$  $\cdot$  "mod p"  $\Rightarrow$ "remainder after division by p", absolutely no roundoff is permitted • Multiplicative:  $c = 0$ • Mixed:  $c > 0$ 

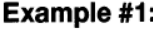

 $\overline{ }$ 

 $s_{k+1}$   $\leftarrow$  [g · s<sub>k</sub> + c] mod p

with  $g = 47$ ,  $c = 1$ ,  $s_0 = 1$ ,  $p = 100$ 

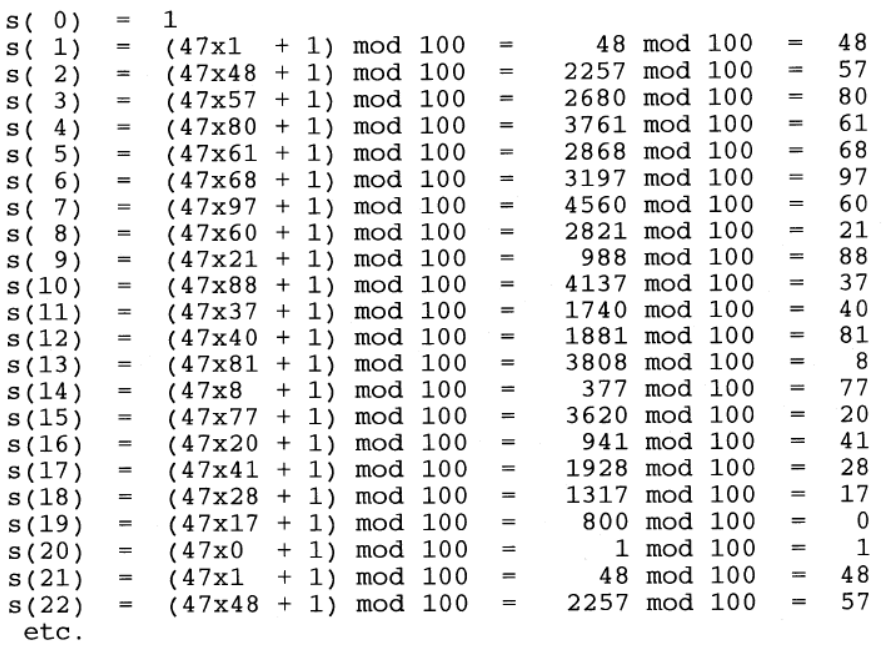

## $\mathbf{s}_{k+1} \leftarrow [g \cdot \mathbf{s}_k + c] \text{ mod } p$

• Modulus (p):

- 
- 
- choose  $p = 2^N$ <br>
 simplifies "mod p"- discard all but the N least significant bits<br>
 simplifies division by p-- shift the "point" left by N bits<br>
-- N should be as large as possible, N > 35 is best.<br>
-- Usually, choos
- Generator (g), Initial Seed  $(s_0)$ , & Increment (c) :
	- choose g & c to maximize the period
	- large g is best to reduce serial correlation<br>- obviously,  $g=1$  or  $g=0$  are bad
	-

- For  $c = 0$  (multiplicative PRNG):

choosing (1)  $g \mod 8 = 3$  or 5<br>(2)  $s_0 = \text{odd}$ 

period =  $2^{N-2}$ , the maximum possible period. results in:

 $-$  For  $c > 0$  (mixed PRNG):

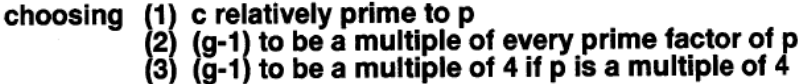

results in:

period =  $2^N$ , the maximum possible period.

## **UNIDADE II**

## **2. Técnicas de Amostragem**

- Continuous Probability Density  $f(x) =$  probability density function (PDF)  $f(x)$  $f(x) \geq 0$ Probability  $\{a \le x \le b\} = \int_{a}^{b} f(x) dx$ Normalization:  $\int f(x)dx = 1$
- **Cumulative Distribution Function (CDF)** ¥

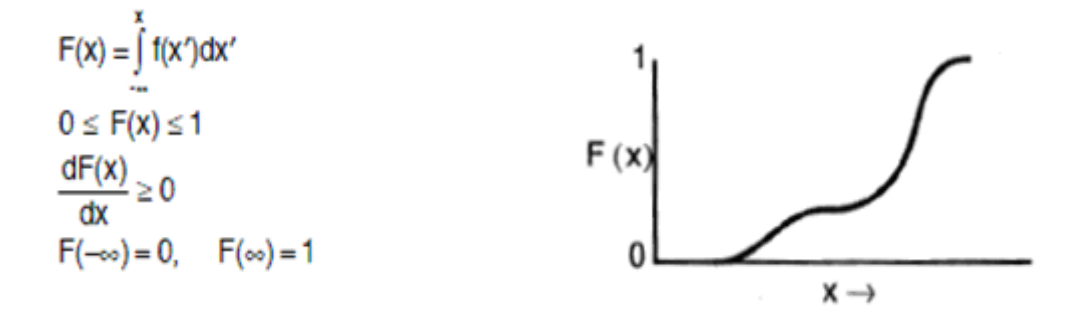

## **2.1 Método da Inversão ou Método Direto**

#### **2.1.1 Variáveis contínuas**

Considere uma **pdf**, f(x), normalizada sobre o intervalo (a, b). Seja a correspondente **CDF**, a função F(x\*) dada pela seguinte integral:

$$
F(x^*) = \int_a^{x^*} f(x) dx
$$

onde x\* é um valor a ser determinado.

Observe que:  $\int_a^b f(x)dx = 1$  $\int_{a}^{b} f(x)dx = 1$  e F(a) = 0; F(b) = 1

Se gerarmos um número aleatório R entre [0,1] e definirmos a igualdade:

$$
R = F(x^*) = \int_a^{x^*} f(x) dx
$$

Como R é equiprovável no intervalo [0,1] e como R =  $F(x^*)$  onde  $x^* = F^{-1}(R)$ ,  $x^*$  é amostrado equiprovavelmente, mas à medida que x\* varia F(x\*) varia de acordo com o comportamento de f(x), veja a figura abaixo:

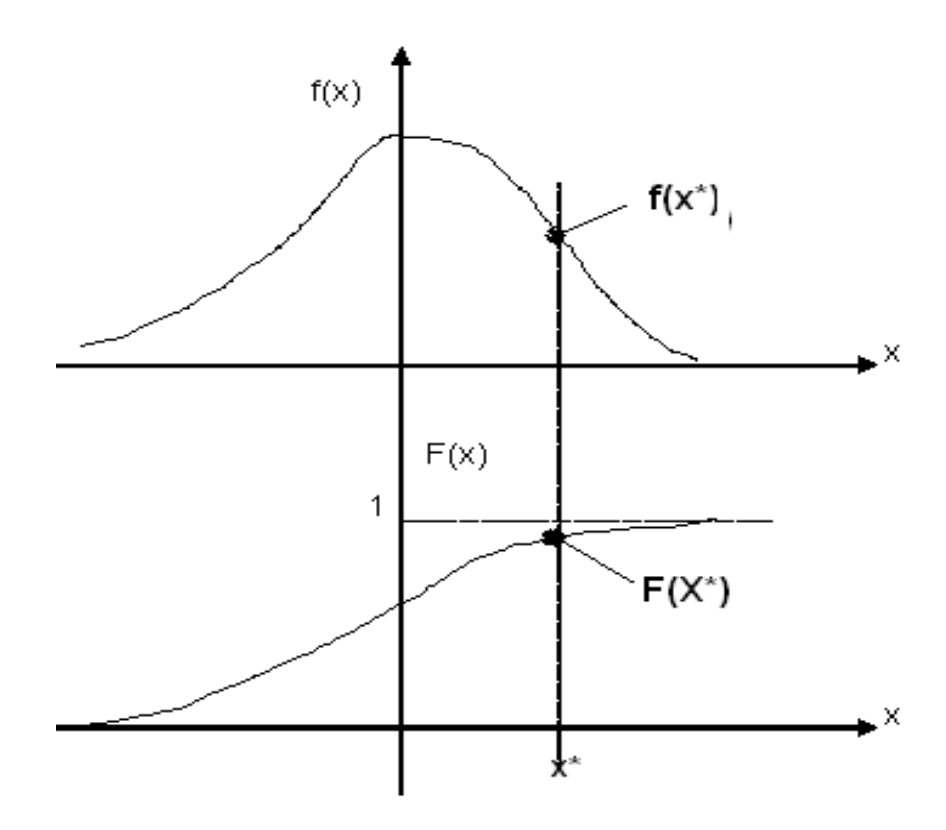

## **Direct Sampling**

**Direct solution of**  $\hat{x} = F^{-1}(\xi)$ ¥

Solve for 
$$
\hat{x}
$$
:  $\xi = \int_0^x f(x) dx$ 

- · Sampling procedure
	- $-$  Generate  $\xi$
	- Determine  $\hat{x}$  such that  $F\hat{x}$  ) =  $\xi$
- · Advantages
	- Straightforward mathematics & coding
	- "High-level" approach

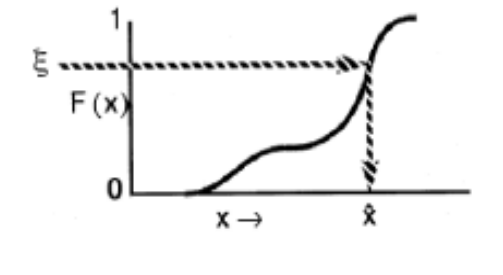

- · Disadvantages
	- Often involves complicated functions
	- In some cases, F(x) cannot be inverted (e.g., Klein-Nishina)

#### **Exemplo: Seleção do ângulo de espalhamento azimutal** φ

A **pdf** para este caso é dada por f(φ)=1/2π e a correspondente **cdf** será:

$$
F(\phi) = \int_{0}^{\phi} f(\phi') d\phi' = \phi / 2\pi
$$

Selecionando-se um número aleatório R, obtém-se φ da seguinte forma:

$$
R = F(\phi) = \phi/2\pi \cdots \phi = 2\pi R
$$

#### **Exemplo: Amostragem da distância entre uma colisão e a próxima.**

A **pdf** é dada por:

f(x)=Σ<sub>t</sub>exp(-Σ<sub>t</sub>x) e a **cdf** será:

$$
\sum_{t} \int_{0}^{x} e^{-\sum_{t} x^{2}} dx = 1 - e^{-\sum_{t} x}
$$

,

tal que  $R=1-\exp(-\Sigma_t x)$  e  $x = -\ln(1-R)/\Sigma_t$ 

#### **2.1.2. Variáveis discretas**

#### **Discrete PDF's**

#### - Discrete PDF

- { $f_k$ }, where  $f_k = f(x_k)$ , k=1,...,N
	- $f_k \geq 0$  $\sum_{i=1}^{N} \mathbf{f}_i = 1$

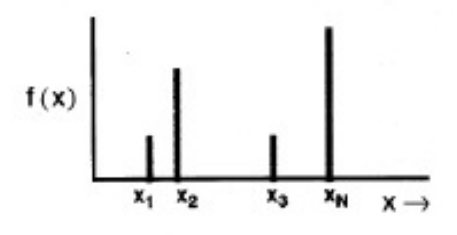

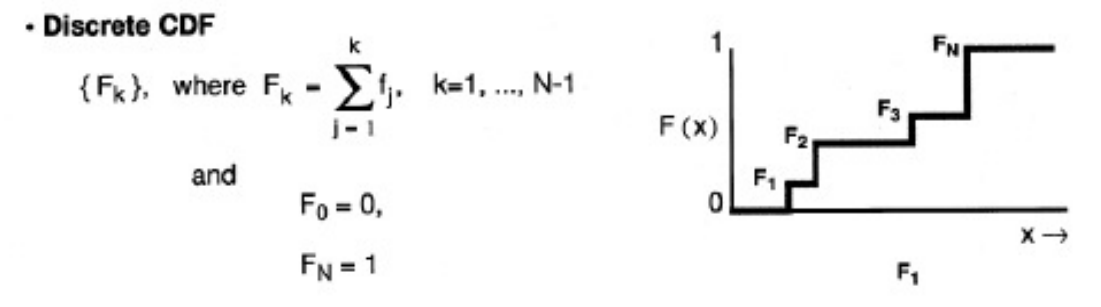

#### Sampling from Discrete PDF's - Conventional Procedure

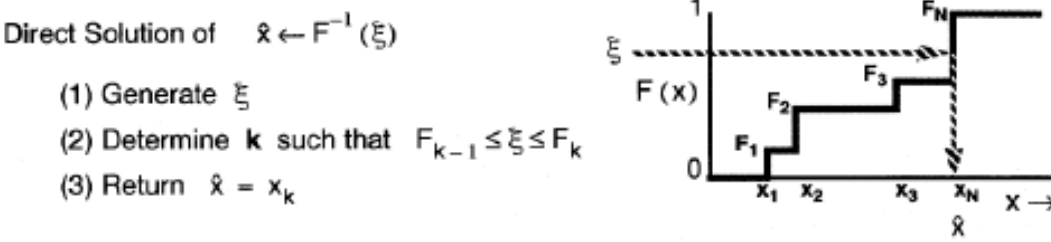

Step (2) requires a table search

- · linear table searches require O(N) time
- . binary table searches require O(In<sub>2</sub>N) time

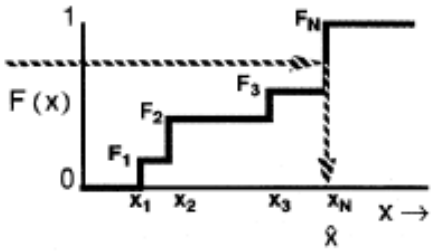

- use when N small

-use when N large

For some discrete PDFs,  $F_k$ 's are not precomputed.

. linear search, with F<sub>k</sub>'s computed on-the-fly as needed

#### Example - Sampling from Discrete Uniform PDF

**Discrete Uniform PDF** 

 $f_k = 1/N$ ,  $k = 1, ..., N$  $F_k = k / N$ ,  $F_0 = 0$ ,  $F_N = 1$ 

Sampling procedure:

Could use table search method, ....

Easier, for this special case:

$$
K \leftarrow [1 + N\xi],
$$
 where  $\lfloor y \rfloor$  is the "floor" function, largest integer < y\n\n
$$
Note: \quad \text{must be sure that } \lfloor 1 + N\xi \rfloor \leq N
$$

 $f(x)$ 

#### Exemplo: Seleção do nuclídeo na mistura

Seja  $\Sigma_n$  a seção de choque macroscópica total de cada tipo de nuclídeo numa mistura e  $\Sigma_t$  a seção de choque total da mistura, tal que:

$$
\Sigma_t = \sum_{n=1}^N \Sigma_n
$$

Seja R um número aleatório selecionado.

O nuclídeo 1 é selecionado se o número aleatório  $R \lt \Sigma_1/\Sigma_t$ , ou então;

O nuclídeo 2 é selecionado se o número aleatório é tal que **t**  $\mathcal{L}_t$   $\mathcal{L}_t$ **R** + Σ Σ  $<$  R  $\leq$ Σ  $\frac{\sum_{1}}{\sum_{1}^{2}}$   $\leq$  **R**  $\leq \frac{\sum_{1}^{2}}{\sum_{1}^{2}}$ 

O i-ésimo nuclídeo é selecionado se:

$$
\sum_{m=l}^{i-l}\frac{\sum_m}{\sum_t}< R\leq \sum_{m=l}^{i}\frac{\sum_m}{\sum_t}
$$

Σ

Σ

Uma vez que o nuclídeo é escolhido, pode ser feito uma escolha entre uma reação de espalhamento ou de absorção. Seja outro número aleatório R selecionado e seja  $\Sigma_s$  a seção de choque de espalhamento do nuclídeo selecionado. Se R é menor que  $\Sigma_s/\Sigma_t$ , vai ocorrer um espalhamento, caso contrário haverá absorção.

## **2.2. Outros Exemplos**

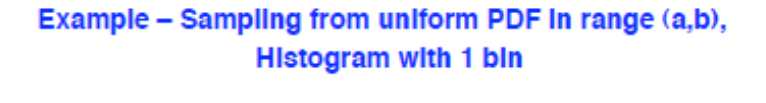

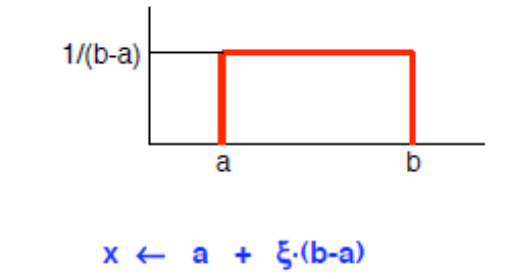

Example - Sampling from histogram with 2 bins

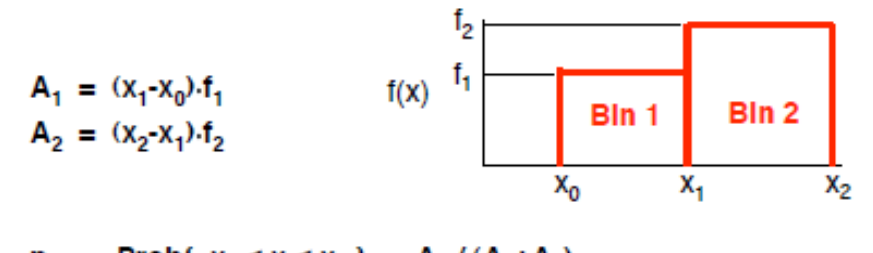

 $p_1$  = Prob{  $x_0 < x < x_1$  } = A<sub>1</sub>/(A<sub>1</sub>+A<sub>2</sub>)  $p_2$  = Prob{  $x_1 < x < x_2$  } = A<sub>2</sub>/(A<sub>1</sub>+A<sub>2</sub>)  $p_1 + p_2 = 1$ 

#### Two-step sampling procedure:

Select a bln. b:  $1.$ 

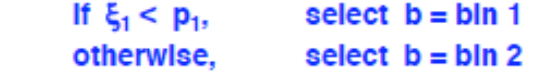

 $2.$ Sample x within bin:

$$
x \leftarrow x_{b-1} + \xi_2 \cdot (x_b - x_{b-1})
$$

#### **Example - Sampling from Histogram PDF**

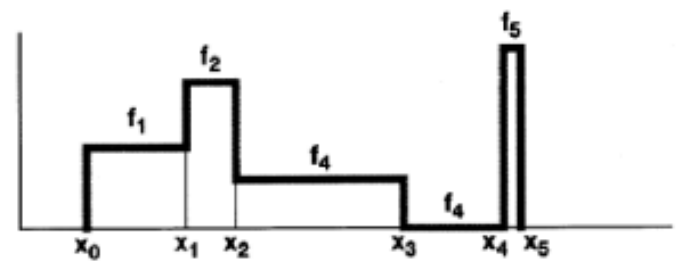

Two-step sampling:

(1) Sample from discrete PDF to select a bin (2) Sample from uniform PDF within bin

- $p_k = f_{k-1}(X_k X_{k-1}),$   $k = 1, ..., N,$   $\Sigma p_k = 1$ · Discrete PDF:
	- Generate  $\xi_1$
	- Use table search or alias method to select k
- Uniform sampling within bin k
	- Generate  $\xi_2$
	- $-$  Then.

$$
x \leftarrow x_{k-1} + (x_k - x_{k-1}) \cdot \xi_2
$$

Examples - Sampling from Linear PDF on (0,1)

$$
f(x) = 2x
$$
,  $0 \le x \le 1$   
\n $F(x) = \int_{0}^{x} f(x') dx' = \int_{0}^{x} 2x' dx' = x^2$ 

Direct Sampling:

solving  $F(\hat{x}) = \xi$  or  $\hat{x} \leftarrow F^{-1}(\xi)$ 

gives:  $\hat{x} \leftarrow \sqrt{\xi}$ 

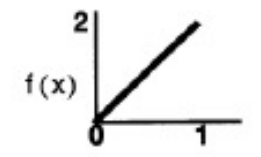

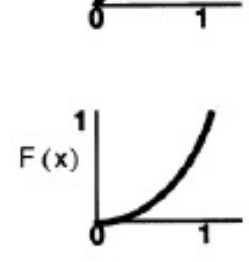

Examples - Sampling from  $x^n$  PDF on (0,1)

 $f(x) = (n+1)x^{n}$ ,  $0 \le x \le 1$  $F(x) - x^{n+1}$ Solving  $F(\hat{x}) = \xi$  gives:  $\hat{x} \leftarrow \xi^{\frac{1}{n+1}}$ 

(Note: only for 0<x<1, does not apply to general intervals!)

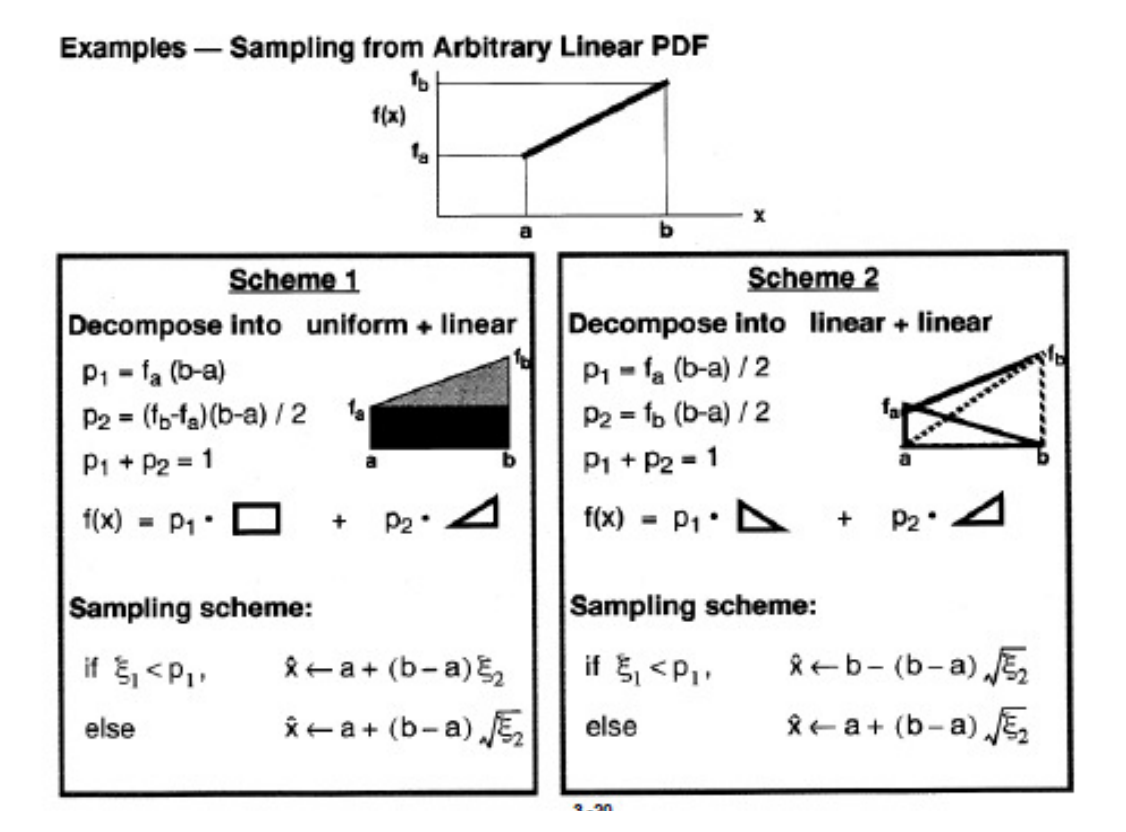

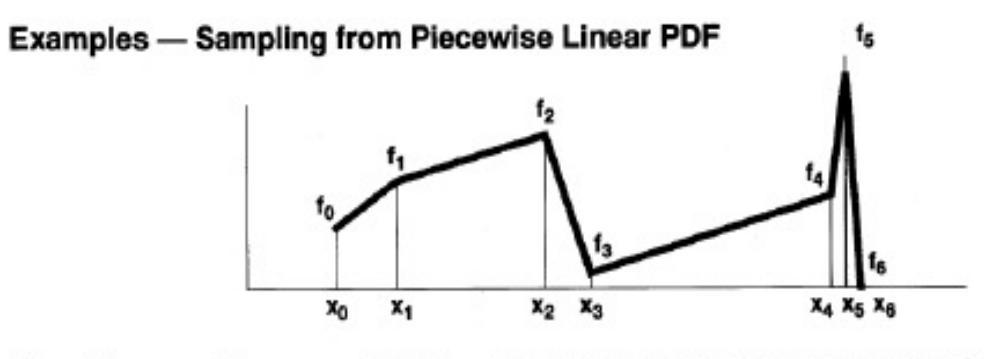

Two-step sampling:

· Discrete PDF:

Sample from discrete PDF to select a bin (1) Sample from discrete PDF to selec<br>(2) Sample from linear PDF within bin

$$
p_{k} = \frac{(f_{k} + f_{k-1})}{2} \cdot (x_{k} - x_{k-1}), \qquad k = 1, ..., N
$$

 $-$  generate  $\xi$ 

- use table search or alias method to select K

. Linear sampling within bin K:

$$
\begin{array}{ll}\n\text{Hence,} \\
\text{Hence,} \\
\text{Hence,} \\
\text{Hence,} \\
\text{Hence,} \\
\text{Hence,} \\
\text{Hence,} \\
\text{Hence,} \\
\text{Hence,} \\
\text{Hence,} \\
\text{Hence,} \\
\text{Hence,} \\
\text{Hence,} \\
\text{Hence,} \\
\text{Hence,} \\
\text{Hence,} \\
\text{Hence,} \\
\text{Hence,} \\
\text{Hence,} \\
\text{Hence,} \\
\text{Hence,} \\
\text{Hence,} \\
\text{Hence,} \\
\text{Hence,} \\
\text{Hence,} \\
\text{Hence,} \\
\text{Hence,} \\
\text{Hence,} \\
\text{Hence,} \\
\text{Hence,} \\
\text{Hence,} \\
\text{Hence,} \\
\text{Hence,} \\
\text{Hence,} \\
\text{Hence,} \\
\text{Hence,} \\
\text{Hence,} \\
\text{Hence,} \\
\text{Hence,} \\
\text{Hence,} \\
\text{Hence,} \\
\text{Hence,} \\
\text{Hence,} \\
\text{Hence,} \\
\text{Hence,} \\
\text{Hence,} \\
\text{Hence,} \\
\text{Hence,} \\
\text{Hence,} \\
\text{Hence,} \\
\text{Hence,} \\
\text{Hence,} \\
\text{Hence,} \\
\text{Hence,} \\
\text{Hence,} \\
\text{Hence,} \\
\text{Hence,} \\
\text{Hence,} \\
\text{Hence,} \\
\text{Hence,} \\
\text{Hence,} \\
\text{Hence,} \\
\text{Hence,} \\
\text{Hence,} \\
\text{Hence,} \\
\text{Hence,} \\
\text{Hence,} \\
\text{Hence,} \\
\text{Hence,} \\
\text{Hence,} \\
\text{Hence,} \\
\text{Hence,} \\
\text{Hence,} \\
\text{Hence,} \\
\text{Hence,} \\
\text{Hence,} \\
\text{Hence,} \\
\text{Hence,} \\
\text{Hence,} \\
\text{Hence,} \\
\text{Hence,} \\
\text{Hence,} \\
\text{Hence,} \\
\text{Hence,} \\
\text{Hence,} \\
\text{Hence,} \\
\text{Hence,} \\
\text{Hence,} \\
\text{Hence,} \\
\text{Hence,} \\
\text{Hence,} \\
\text{Hence,} \\
\text{Hence,} \\
\text{Hence,} \\
$$

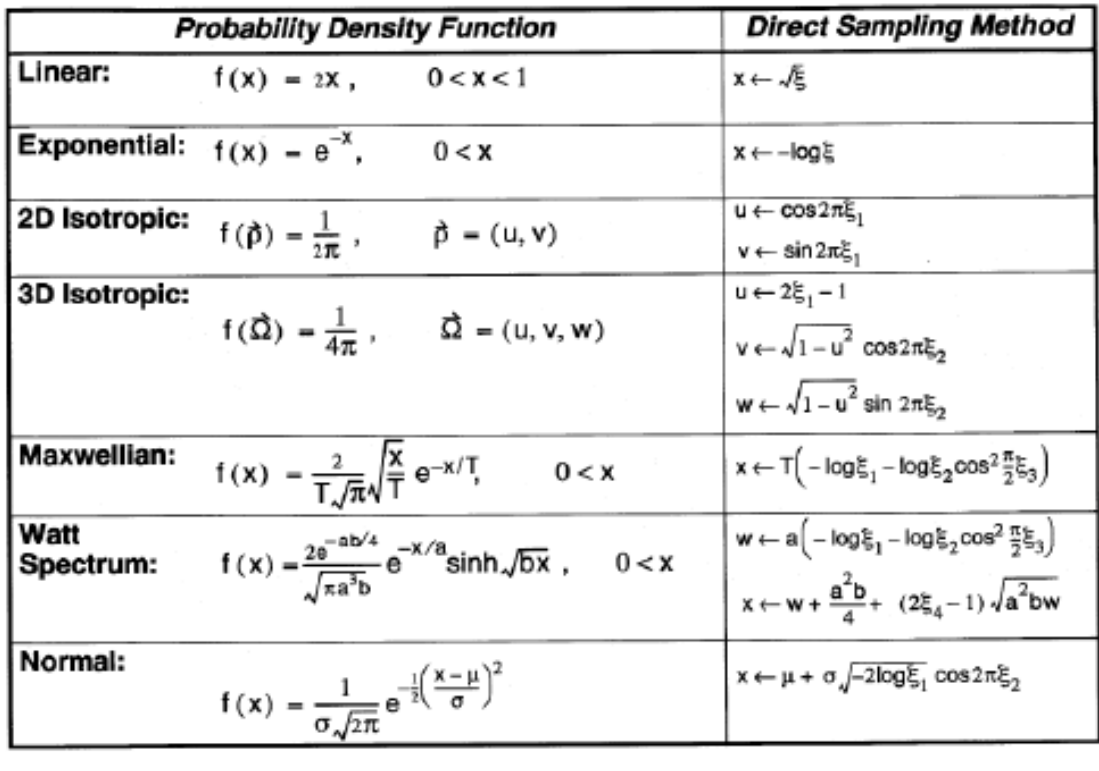

## **2.3. A Técnica da Rejeição**

 Em algumas situações a inversa da função F(x) é muito complicada. Neste caso, pode-se utilizar a técnica da Rejeição. Seja  $p(x)$ , a PDF de x e M= $p(x_{max})$ , ou seja, o máximo da função em x<sub>max</sub> tal que  $p(x) \le M$  para a  $\le x \le b$ . Escolha um ponto aleatoriamente no retângulo formado com base  $(b - a)$  e altura M como mostra a figura abaixo:

 $5.58$ 

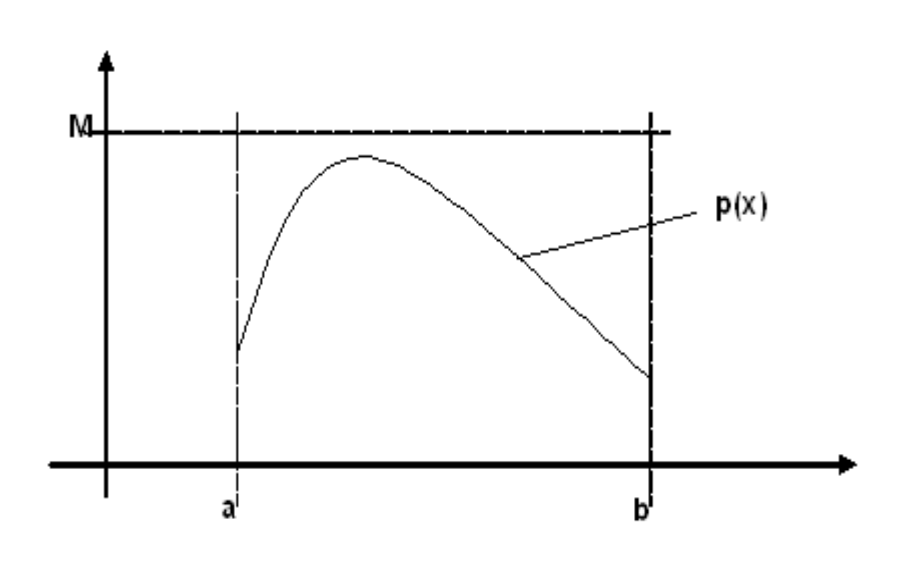

Procedimento:

- a) Gere 2 números aleatórios  $R_1$  e  $R_2$  e faça  $\rightarrow$  x<sup>\*</sup> = a +  $R_1$ .(b a)
- b) O valor de x<sup>\*</sup> é aceito se:  $R_2 \le p(x^*) / M$ , caso contrário é rejeitado e repete se o processo.

A eficiência deste processo é a razão entre as áreas abaixo da curva e do retângulo:

$$
E = \frac{\int_{a}^{b} p(x)dx}{(b-a)M} = \frac{1}{(b-a)M}
$$

#### **2.4. O Método Misto**

 Uma forma de aumentar a eficiência da técnica de rejeição é utilizar o método misto. Suponha que a PDF p(x) possa ser escrito como:

$$
p(x) = c.g(x).f(x),
$$

onde f(x) também é uma pdf de x e c é escolhido de tal forma que a condição 0 ≤  $g(x) \leq 1$  seja satisfeita para (a  $\leq x \leq b$ ).

Procedimento:

- a) selecione  $x$  de  $f(x)$
- b) Gere um número aleatório R
- c) Aceite x se  $R \le g(x)$

A eficiência será dada por  $E = 1/c$ 

Outro procedimento é combinar a técnica da rejeição com outras técnicas, por exemplo, representando a PDF em vários termos:

$$
p(x) = \sum_{i=1}^{n} f_i(x)
$$

Um caso simples seria:

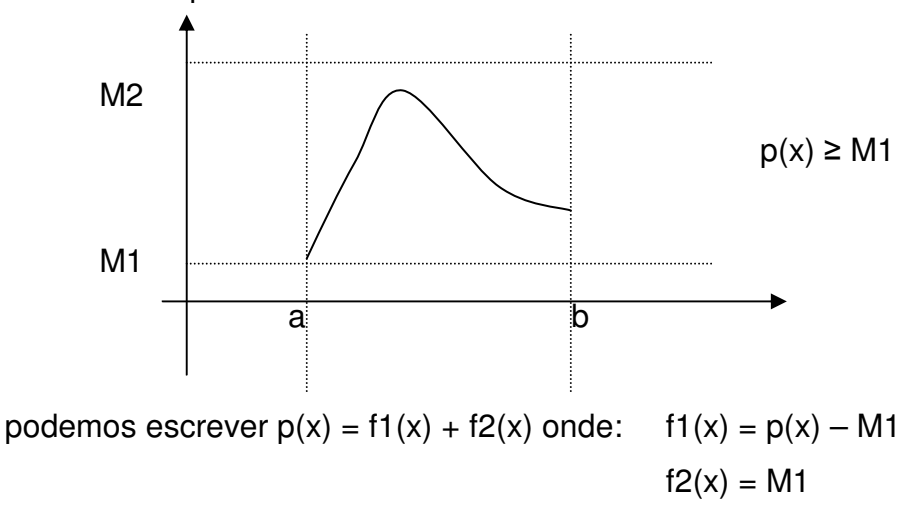

Neste caso a eficiência será dada por:

$$
E = \frac{1}{(b-a)(M2-M1)}
$$

## **2.5. O Método Look-up Table**

A partir da PDF constrói-se uma tabela de CDF cujos intervalos Δx<sub>i</sub> sejam distribuídos de forma equiprovável tal que se a tabela tiver n intervalos a probabilidade de cada intervalo será 1/n.

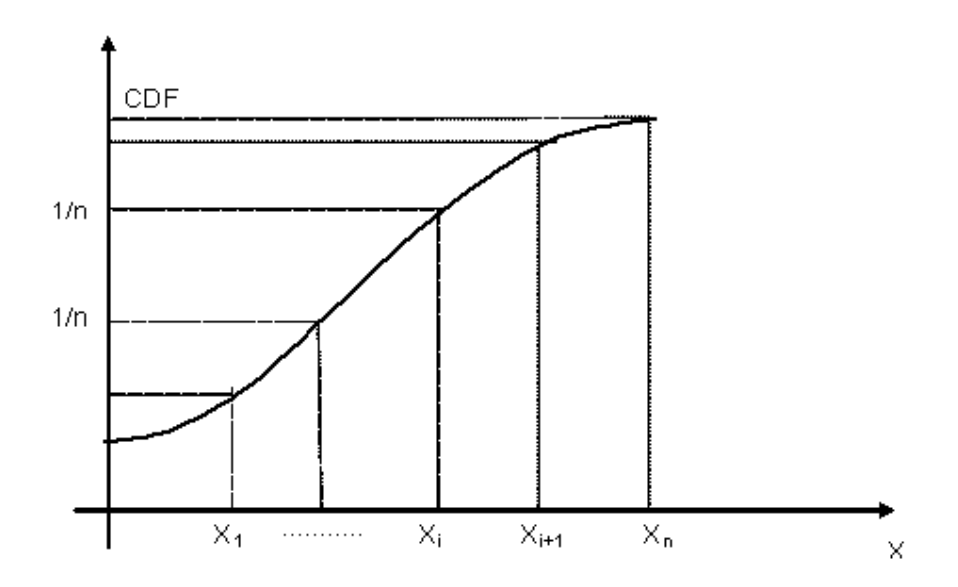

Procedimento:

a) Calculam-se os intervalos  $\Delta x_i = x_{i+1} - x_i$ , de tal forma que, satisfaça a

$$
i\text{gualdade: } \frac{1}{n} = \int_{x_i}^{x_{i+1}} p(x) dx
$$

b) Uma vez montada a grade com os intervalos Δx<sub>i</sub>, gera-se um número aleatório R e escolhe-se o valor específico de  $x^* = x_i$ , tal que:

$$
\frac{x_i}{x_n} \le R < \frac{x_{i+1}}{x_n}
$$

Algumas vezes a determinação dos limites dos intervalos equiprováveis

dado por  $\frac{1}{n} = \int_0^{\frac{x_i}{n}}$ = 1  $\left( x\right)$  $1 \quad \lambda_i$ *i x x*  $p(x)dx$  $\bar{h} = \int\limits_{\bar{x}} p(\bar{x}) d\bar{x}$  são complicados, mas isto é realizada apenas

uma única vez. A restrição deste procedimento é que em casos onde o domínio é infinito é necessário fazer um truncamento para que se torne finito e possibilite criar uma tabela.

#### **2.6. Amostragem da função Gaussiana**

A metade positiva da função de Gauss é dada por:

$$
p(x) = \sqrt{\frac{2}{\pi}} \exp(-x^2/2)
$$

Procedimento:

- a) gera-se 2 números aleatórios  $R_1$  e  $R_2$
- b) b) calcule:  $a = -\log R_1$ ;  $b = -\log R_2$
- c) Aceita se a se e somente se:  $\frac{1}{2}(a-1)^2 \leq b$ 2 1

Para definir o sinal (s) faça:

- d) Gere  $R_3$
- e) Se  $R_3 \ge 0.5$  s=1 caso contrário s = -1
- E, portanto  $x = s.a$

## **UNIDADE III**

#### **3. A Lei dos Grandes Números**

#### **3.1. Valor esperado (Média) e Variânça**

 O cálculo de uma grandeza qualquer pelo método de Monte Carlo é obtido pela amostragem dos possíveis processos aleatórios atribuindo se um valor xi para cada um destes processos aleatórios. Por exemplo, x<sub>i</sub>, pode ser a energia depositada pelo i-ésimo processo aleatório. Suponha agora que f(x) seja a função densidade de probabilidade utilizada para a seleção dos processos aleatórios que contribuirão para a estimativa de x. Desta forma o valor esperado de x, E(x), é dado por:

$$
\mathbf{E}(\mathbf{x}) = \int_{-\infty}^{\infty} \mathbf{x} \mathbf{f}(\mathbf{x}) d\mathbf{x}
$$
 (3.1)

Note que E(x) é a solução exata obtida pela solução analítica da integral.

Podemos utilizar o Método de Monte Carlo para obter uma estimativa desta integral como uma forma de solução desta integral. Para isso, assuma que N variáveis aleatórias (x1, x2, x3,......., xn) são selecionadas de acordo com a **pdf**, f(x). A estimativa desta integral é dada por:

$$
\overline{\mathbf{x}} = \frac{1}{N} \sum_{i=1}^{N} \mathbf{x}_i
$$
 (3.2)

30 Note que *x* é o valor médio de N amostras e espera-se que para diferentes conjuntos N de amostras forneçam-se diferentes estimativas de E(x). Entretanto, se E(x) existir, a estimativa  $\bar{x}$ , quase sempre se aproximará de E(x) quando N→∞, i.é. P( $|\bar{x} - E(x)| < \epsilon$ )=1. Isto é,  $\bar{x}$  convergirá para E(x) com probabilidade 1. Esta é uma forma da Lei dos Grandes Números. Se o segundo momento de f(x),  $\bar{x}^2$ , também existe, então se pode estimar δ=  $\bar{x}$  -E(x) para N grande. Entretanto, isto não significa que E(x) possa ser determinado exatamente, como c+δ uma vez que δ é um erro estatístico e não quantitativo da medida do erro. A variância da população de x é a medida de sua dispersão e é dada por:

$$
\sigma^2 = \int_{-\infty}^{\infty} (\mathbf{x} - \mathbf{E}(\mathbf{x}))^2 \mathbf{f}(\mathbf{x}) d\mathbf{x} = \mathbf{E}(\mathbf{x}^2) - (\mathbf{E}(\mathbf{x}))^2
$$
(3.3)

Se f(x) tem uma forma analítica, então  $\sigma^2$  pode ser calculado de forma exata a partir da expressão acima. De outra forma, a estimativa da variância por Monte Carlo pode ser obtida de N valores da variável aleatória x<sub>i</sub>.

$$
\sigma^{2} \cong \frac{1}{N-1} \sum_{i=1}^{N} (x_{i} - \overline{x})^{2} = S^{2}(x)
$$

note que para N $\rightarrow \infty$   $\bar{x} \rightarrow E(x)$  e

$$
\sigma^{2} = \lim_{N \to \infty} \frac{1}{N - 1} \sum_{i=1}^{N} (x_{i} - \overline{x})^{2}
$$
 (3.4)

A variância  $\sigma^2$  caracteriza a dispersão dos valores x<sub>i</sub> em torno de E(x). A estimativa de  $\sigma^2$  por si só não é a medida do erro provável associado com o valor estimado  $\overline{x}$  de E(x).

Em Monte Carlo para soluções de transporte de radiação,  $\sigma^2(x)$  e S<sup>2</sup>(x) serão assumidos como tendo o mesmo valor e denotados como variância e a sua raiz quadrada σ como o desvio padrão. Também, nenhuma distinção será considerada entre  $E(x)$  e  $\bar{x}$ , sendo que a grandeza estimada será denotada simplesmente por  $\bar{x}$ .

É importante notar que σ<sup>2</sup>(x<sub>i</sub>) e σ(x<sub>i</sub>) descrevem a relação de uma simples amostragem  $x_i$  com o valor médio estimado  $\bar{x}$ . Grandezas mais utilizadas, entretanto, serão aqueles que descrevem a reprodutibilidade de  $\bar{x}$  e que são dadas pela variância e o desvio padrão da média, σ 2 ( *x* ) e σ( *x* ):

$$
\sigma_{\overline{x}} = \sqrt{\sigma_{\overline{x}}^2}
$$

As seguintes propriedades da variância serão usadas:

1)  $\sigma^2(x) = \sigma^2(x_1) + \sigma^2(x_2)$  onde  $x_1$  e  $x_2$  são amostras estatisticamente independentes e onde  $x = x_1 + x_2$ 

$$
2) \sigma^2(x/m) = \sigma^2(x)/m^2
$$

Agora sabemos que  $\bar{x}$  é o valor médio de N amostras (pode haver diferentes estimativas de  $\bar{x}$ ). Considere, portanto, M conjuntos diferentes, cada um com N amostras. O valor médio do j-ésimo conjunto (j=1,2,.......,M) será:

$$
\overline{x}_{j} = \frac{1}{N} \sum_{i=1}^{N} x_{ij}
$$
\n(3.5)

onde xij é a i-ésima amostra do j-ésimo conjunto.

A respectiva variância do valor médio  $\bar{\mathbf{x}}_j$ é dada por:

$$
S^{2}(\bar{x}_{j}) = S^{2}(\sum_{i=1}^{N} \bar{x}_{ij} / N)
$$
\n(3.6)

Usando a propriedade 2) onde tem-se que:  $\sigma^2(x/m) = \sigma^2(x)/m^2$ 

$$
S^{2}(\overline{x}_{j}) = S^{2}(\sum_{i=1}^{N} \overline{x}_{ij} / N) = \frac{1}{N^{2}} S^{2}(\sum_{i=1}^{N} x_{ij}) = \frac{1}{N} S^{2}(x_{ij})
$$
(3.7)

A resposta da simulação de Monte Carlo é dada em termos de:  $(\overline{x}_j \pm S(\overline{x}_j)$  , onde  $\overline{S(\overline{x}_j)}$  é o desvio padrão da média que pode ser escrita como

$$
S(\overline{x}_j) = \frac{S(x_{ij})}{\sqrt{N}}
$$
\n(3.8)

O valor médio estimado  $\bar{x}$  e a variância  $S^2(\bar{x}_i)$  $S^2(\overline{x}_j)$  são estimativas dos verdadeiros valores médios e variância que na realidade são desconhecidos. Da equação (2.17) podemos concluir que se obtivermos um valor médio  $\bar{x}$  com desvio padrão  $S(\overline x_j)$  através de N amostragens, para reduzir o desvio padrão pela metade preciso aumentar 4 vezes o número de amostragens.

Considere agora, K batchs (um batch é um conjunto de amostragens x<sub>i</sub>, i=1,2,.....,k), sendo que cada um possui um conjunto de k amostras. O valor médio do j-ésimo batch será:  $\overline{\mathbf{x}}_{\mathbf{j}} = \frac{\mathbf{r}}{\mathbf{k}} \sum_{\mathbf{i}=\mathbf{l}}^{\mathbf{r}}$ **k**  $\overline{\mathbf{x}}_{j} = \frac{1}{\mathbf{k}} \sum_{i=1}^{n} \mathbf{x}_{ij}$ 1 1 onde x<sub>ij</sub> é a i-ésima história no conjunto k de amostragens no j-ésimo batch. A respectiva variânça do valor médio  $\bar{\mathbf{x}}_{\mathrm{j}}$ é dada por:  $S^2(\overline{x}_i) = S^2(\overline{\Sigma})$ = **k**  $\mathbf{S}^2(\overline{\mathbf{x}}_j) = \mathbf{S}^2(\sum_{i=1}^n \overline{\mathbf{x}}_{ij})/\mathbf{k}$  $2(\overline{\mathbf{x}}_i) = \mathbf{S}^2(\sum \overline{\mathbf{x}}_{ii}/\mathbf{k})$ 

Usando a propriedade 2) onde tem-se que:  $\sigma^2(x/m) = \sigma^2(x)/m^2$  $=\mathbf{S}^{2}(\sum \overline{\mathbf{x}}_{ii}/\mathbf{k})=\frac{1}{\sqrt{2}}\mathbf{S}^{2}(\sum \overline{\mathbf{X}})$  $=1$   $K$  i= **k i k**  $\mathbf{j}$ **i**) =  $\mathbf{S}^2(\sum_{i=1}^n \overline{\mathbf{x}}_{ij}/\mathbf{k}) = \frac{1}{\mathbf{k}^2} \mathbf{S}^2(\sum_{i=1}^n \mathbf{x}_{ij})$ **k**  $S^2(\overline{\mathbf{x}}_i) = S^2(\sum \overline{\mathbf{x}}_{ii}/\mathbf{k})$  $1$   $\mathbf{K}$  i=1 2 2  $\sum^2 (\overline{\mathbf{x}}_i) = \mathbf{S}^2 (\sum \overline{\mathbf{x}}_{ii}/\mathbf{k}) = \frac{1}{\sqrt{2}} \mathbf{S}^2 (\sum \overline{\mathbf{x}}_{ii})$ 1  $(\bar{x}_{i}) = S^{2}(\sum \bar{x}_{ii}/k) = \frac{1}{12}S^{2}(\sum x_{ii})$ 

Usando a propriedade 1) onde  $\sigma^2(x) = \sigma^2(x_1) + \sigma^2(x_2)$  tem-se:

$$
S^{2}(\overline{x}_{j}) = S^{2}(\sum_{i=1}^{k} \overline{x}_{ij}/k) = \frac{1}{k^{2}} S^{2}(\sum_{i=1}^{k} x_{ij}) = \frac{1}{k^{2}}(\sum_{i=1}^{k} S^{2}(x_{ij}))
$$

Como  $(\mathbf x_{ii} - \overline{\mathbf x}_{i})^2$ **k**  $\overline{\mathbf{x}}_{ii} - \overline{\overline{\mathbf{x}}}$  $S^2(x)$ **ij j k i ij** 2  $2^2$ (**x**<sub>ii</sub>) =  $\frac{i=1}{2}$  $\sum$   $(x_{ii} =\frac{1}{1}$  **i** 

$$
S^2(\overline{x}_j) \!=\! S^2(\mathop{\textstyle \sum}_{i=1}^k \overline{x}_{ij}/k) \!=\! \frac{1}{k^2} S^2(\mathop{\textstyle \sum}_{i=1}^k x_{ij}) \!=\!\! \frac{1}{k^2}(\mathop{\textstyle \sum}_{i=1}^k S^2(x_{ij})) \!=\! \frac{1}{k^2} [k S^2(x_{ij})]
$$

Portanto:  $S^2(\overline{\mathbf{x}}_j) = S^2(\mathbf{x}_{ij})/k$ 

Se k é um número grande tem-se :

$$
S^{2}(\overline{x}_{j}) \approx \sigma^{2}(\overline{x}_{j}) \quad e \quad \sigma^{2}{}_{\overline{x}_{j}} = \sigma^{2}{}_{x_{ij}} / k \quad e \qquad \sigma_{\overline{x}_{j}} = \frac{1}{\sqrt{k}} \sigma_{x_{ij}}
$$

Assim existem 68% de probabilidade que o valor médio de x<sub>j</sub> estar dentro de

 $\overline{\mathbf{x}}_{{\textnormal{j}}} \pm \mathbf{\sigma}_{\overline{\mathbf{x}}_{{\textnormal{j}}}}$  . Se K batchs foram processados temos a média final:

$$
\overline{\mathbf{x}} = \frac{1}{K} \sum_{j=1}^{K} \overline{\mathbf{x}}_j
$$

E muitos casos não se são possível trabalhar com número de amostras muito grande tal que K→∞. Para estes casos a variância pode ser ajustada por um fator K/(K-1) de forma que:

1  $(\mathbf{x}_i - \overline{\mathbf{x}})$  $\left( \mathbf{x}\right)$ 1  $f(\mathbf{x}) \equiv \frac{\mathbf{x}}{\mathbf{x} - \mathbf{x}} \mathbf{S}^2(\mathbf{x}) = \frac{\mathbf{i} - \mathbf{i}}{\mathbf{x} - \mathbf{x}}$ 2  $2(y) = \mathbf{R} \cdot \mathbf{S}^2$ −  $\sum_{i=1}^{n}$  (**x**<sub>i</sub> – = −  $\equiv \frac{R}{\pi r} S^2(x) = \frac{1}{2}$ **K**  $\mathbf{x}_i - \overline{\mathbf{x}}$  $S^2(x)$ **K K**  $\sigma^2(\mathbf{x})$ **K**  $\sum_{i=1}^{L}$  ( $\mathbf{A}_{i}$ ) Portanto:  $\sigma^2(\mathbf{x}_j) = \frac{\mathbf{J}^2(\mathbf{x}_j)}{(\mathbf{K}-1)}$  $(\overline{\mathbf{x}}_1 - \overline{\mathbf{x}})$  $(\overline{\mathbf{x}}_i) = \frac{j-1}{i}$ 2 2 −  $\sum (\overline{\mathbf{x}}_i =$  $\frac{1}{1}$ **K**  $\overline{\mathbf{x}}_i - \overline{\mathbf{x}}_i$ **σ**<sup>2</sup> (**x K**  $j_j = \frac{\sum_i (\mathbf{x}_j - \mathbf{x})}{(\mathbf{K} - 1)}$   $\sigma^2(\mathbf{\bar{x}}) = \sigma^2(\mathbf{\bar{x}}_j)/\mathbf{K}$ 

assim:  $\sigma(\overline{x}) = \sigma(\overline{x}_j) / \sqrt{K} = \frac{1}{[K(K-1)]^{1/2}} [\sum_{i=1}^{N} (\overline{x}_i -$ −  $= \sigma(\bar{x}_i)/\sqrt{K} =$ = **K**  $\mathbf{j}$ ) /  $\sqrt{\mathbf{K}} = \frac{1}{\left[\mathbf{K}(\mathbf{K}-1)\right]^{1/2}} \left[\sum_{j=1}(\overline{\mathbf{x}}_j - \overline{\mathbf{x}}_j)\right]$ **K K**  $\sigma(\overline{\mathbf{x}}) = \sigma(\overline{\mathbf{x}}_i) / \sqrt{\mathbf{K}}$ 1  $2j1/2$  $\frac{1}{2}[\sum_{\mathbf{i}}(\overline{\mathbf{x}}_{\mathbf{j}}-\overline{\mathbf{x}})^{2}]$  $[K(K-1)]$ 1  $(\overline{\mathbf{x}})$  =  $\sigma(\overline{\mathbf{x}}_i)$  /

#### **3.2. Precisão e Exatidão**

Existe uma diferença importante entre o conceito de precisão e de exatidão em um cálculo de Monte Carlo. A precisão é a incerteza no valor médio causada pelas flutuações estatísticas dos valores de x para a porção do espaço amostral usado no processo de MC. A exatidão é a medida de quão perto se encontra o valor estimado do valor físico verdadeiro que está sendo estimado. A diferença entre os dois valores é chamada de erro estatístico. Portanto, os erros e incertezas estimadas no MC se referem tão somente a precisão do cálculo e não exatidão, sendo possível determinar um valor com alta precisão mas não com exatidão.

 Existem basicamente 3 fatores que afetam a exatidão do resultado: a) o código computacional: limitações nos dados, tais como, seções de choque, e até mesmo erros de programação; b) modelagem do problema: modelos geométricos, materiais e composições que não são representações adequadas; c) o usuário: erros na elaboração dos dados de entrada do código, interpretação equivocada dos resultados.

#### **3.3. Erro Relativo**

O erro relativo representa a precisão estatística com uma fração do valor médio estimado tal que: *x*  $R = \frac{S(\overline{x})}{\overline{x}}$ .

34

Sabendo que *N*  $S(\overline{x}) = \sqrt{\frac{x^2 - \overline{x}}{n}}$  $\overline{z^2}$   $\overline{z^2}$  $(\overline{x}) = \sqrt{\frac{x^2 - \overline{x}^2}{n}}$ , temos que:  $\overline{\phantom{a}}$  $\overline{\phantom{a}}$  $\overline{\phantom{a}}$ J  $\backslash$  $\mathsf{I}$  $\mathsf{I}$  $\mathbf{r}$  $\setminus$ ſ  $(\overline{x}) = \sqrt{\frac{1}{M} \left| \frac{x^2}{\overline{x}^2} - 1 \right|}$  $\overline{r^2}$ *x x N*  $S(\bar{x}) = \frac{1}{\sqrt{2}} \left| \frac{x}{z^2} - 1 \right|$  (3.9)

Algumas observações importantes sobre R podem ser feitas a partir desta equação:

- a) se todos os  $x_i$ 's forem iguais e diferentes de zero então  $R = 0$ ;
- b) se os valores de x<sub>i</sub>'s são todos zeros, R é definido como sendo Zero;
- c) se existe somente 1 valor diferente de Zero, R aproxima-se de 1 a medida que  $N \rightarrow \infty$ .

#### **3.4. Figura de Mérito**

Conforme eq.(1) o valor de  $R^2$  é proporcional a 1/N. Por sua vez o tempo computacional T é proporcional a N, de forma que o produto  $R^2T$  deve ser aproximadamente constante com N dentro do processo de MC. Assim define-se a Figura de Mérito como:

$$
FOM = \frac{1}{R^2T} \tag{3.10}
$$

Esta grandeza nos da um indicativo do comportamento do resultado, sendo que, para resultados bem comportados o valor de FOM deve ser aproximadamente constante. Reescrevendo a eq.(2), tem-se:

$$
R = \frac{1}{\sqrt{FOM.T}}\tag{3.11}
$$

Fica claro que é vantagem ter um valor grande de FOM uma vez que o tempo de processamento para atingir a precisão R é proporcionalmente diminuído. Esta grandeza tem 3 utilidades:

a) ela é utilizada como um indicador da confiabilidade dos resultados. Problemas em que a FOM não são constantes pode não haver confiabilidade;

- b) A FOM pode ser utilizada para aumentar a eficiência de cálculo através de pequenos testes com diferentes parâmetros de técnicas de redução de variância escolhendo-se o que apresentar maior valor de FOM;
- c) A FOM pode ser utilizada para estimar o tempo de processamento necessário par alcançar um desejado valor de R.

#### **3.5. Componentes do erro relativo**

O valor de R pode ser separado em 2 componentes:

a) uma componente  $R^2$ <sub>eff</sub> que caracteriza a eficiência de amostragem com eventos favoráveis não nulos;

b) dispersão intrínseca dos x<sub>i</sub>'s não nulos dado por R $^2$ <sub>int</sub>.

 Definindo-se q como sendo a fração de eventos que produzem valores de xi 's não nulos tem-se:

$$
R_{\text{int}}^{2} = \frac{\sum_{x_i \neq 0} x_i^2}{\left(\sum_{x_i \neq 0} x_i\right)^2} - \frac{1}{qN} \qquad \qquad R_{\text{eff}}^{2} = \frac{(1-q)}{qN} \qquad (3.12)
$$

Tal que:

$$
R^2 = R_{\text{int}}^2 + R_{\text{eff}}^2 \tag{3.13}
$$

Caso onde todos os x<sub>i</sub>'s são idênticos e diferentes de zero, tanto  $R_{\text{int}}^2$  como  $R_{\text{eff}}^2$ são zeros. Em caso onde há 100% de eficiência  $R_{\text{eff}}^2$  =0 (pois q=1).
# **UNIDADE IV**

# **4. Distribuições: Bernoulli, Binomial, Multinomial, Poisson e Normal**

#### **4.1. Distribuição de Bernoulli**

As leis de probabilidade Normal e de Poisson são duas das leis de probabilidade mais importantes na ciência. Ambas as leis são casos limites da lei de probabilidade Binomial que é a lei de probabilidade que governa uma soma de variáveis aleatórias, cada umas das quais governada pela mesma lei de probabilidade de Bernoulli.

 As leis de probabilidade de Bernoulli, Binomial e de Poisson governam as variáveis aleatórias discretas (variáveis que assumem apenas valores inteiros). A variável aleatória **x** é dita ter uma *distribuição de Bernoulli* caracterizada por um parâmetro p(0<p<1) se a função distribuição de probabilidade para esta variável aleatória puder ser escrita como:

$$
P(x) = p^{x} (1-p)^{1-x}
$$
 (4.1)

para x=0 ou 1. A lei de probabilidade de Bernoulli governa uma variável aleatória que pode assumir somente dois valores, uma ocorrendo com probabilidade p e outra com probabilidade 1-p. O exemplo tradicional é o lançamento de moedas onde existem apenas duas possibilidades: "cara" ou "coroa". Neste caso, as probabilidades de cada evento são iguais, sendo que, p=1-p=1/2. Assim como este exemplo, existem vários outros exemplos similares que são governados pela lei de probabilidade de Bernoulli.

 A média e a variância da distribuição de Bernoulli são calculadas como segue:

$$
\overline{\mathbf{x}} = \sum_{\mathbf{x}} \mathbf{x} \mathbf{P}(\mathbf{x}) = \sum_{\mathbf{x}=0}^{\mathbf{x}=1} \mathbf{x} \mathbf{p}^{\mathbf{x}} (1 - \mathbf{p})^{1 - \mathbf{x}} = \mathbf{p}
$$
(4.2)

$$
\sigma^{2}(\overline{x}) = \overline{x^{2}} - \overline{x}^{2} = \sum_{x} x^{2} P(x) - p^{2} = \sum_{x=0}^{1} x^{2} p^{x} (1-p)^{1-x} - p^{2} = p(1-p) \quad (4.3)
$$

#### 4.2. **Distribuição de Binomial**

Considere agora n variáveis aleatórias x<sub>1</sub>, x<sub>2</sub>,.........x<sub>n</sub>, cada um gerado de forma independente pela mesma lei de probabilidade de Bernoulli. A soma desta seqüência de variáveis aleatórias é também uma variável aleatória, tal que, x=x<sub>1</sub>+x<sub>2</sub>+........x<sub>n</sub> e que obedece a seguinte distribuição:

$$
P(x) = \frac{n!}{x!(n-x)!} p^x (1-p)^{n-x}
$$
 (4.4)

onde x é qualquer inteiro 0 ≤ x ≤ n. Esta distribuição é chamada de *distribuição binomial* caracterizada pelos parâmetros n e p. Por exemplo, uma aplicação para esta distribuição é responder a seguinte pergunta: "Em n lançamentos de uma moeda, qual é a probabilidade de obter x caras dado que a probabilidade de se obter cara em um lançamento é p ?" Ou a seguinte pergunta em física nuclear: "Em n observações de uma amostra radioativa, qual a probabilidade de observar x decaimentos, dado que a probabilidade de um simples decaimento por unidade de tempo é p ?"

A média e a variância pra a distribuição binomial são dadas por:

$$
\overline{\mathbf{x}} = \sum_{\mathbf{x}} \mathbf{x} \mathbf{P}(\mathbf{x}) = \sum_{\mathbf{x}=0}^{n} \mathbf{x} \frac{\mathbf{n}!}{\mathbf{x}! (\mathbf{n} - \mathbf{x})!} \mathbf{p}^{\mathbf{x}} (1 - \mathbf{p})^{\mathbf{n} - \mathbf{x}} = \sum_{\mathbf{x}=1}^{n} \mathbf{x} \frac{\mathbf{n}!}{\mathbf{x}! (\mathbf{n} - \mathbf{x})!} \mathbf{p}^{\mathbf{x}} (1 - \mathbf{p})^{\mathbf{n} - \mathbf{x}} =
$$

$$
\overline{\mathbf{x}} = \mathbf{np} \sum_{\mathbf{x}=1}^{n} \frac{(\mathbf{n} - 1)!}{(\mathbf{x} - 1)! [(\mathbf{n} - 1) - (\mathbf{x} - 1)]!} \mathbf{p}^{\mathbf{x} - 1} (1 - \mathbf{p})^{[(\mathbf{n} - 1) - (\mathbf{x} - 1)]} =
$$

$$
\overline{\mathbf{x}} = \mathbf{n} \mathbf{p} \sum_{\mathbf{y}=0}^{\mathbf{n}-1} \frac{(\mathbf{n}-1)!}{\mathbf{y}! [(\mathbf{n}-1) - \mathbf{y}]!} \mathbf{p}^{\mathbf{y}} (1 - \mathbf{p})^{[(\mathbf{n}-1) - \mathbf{y}]} =
$$

Utilizando-se a teorema binomial da álgebra:

$$
(\mathbf{a} + \mathbf{b})^{\mathbf{n}} = \sum_{i=0}^{\mathbf{n}} \frac{\mathbf{n}!}{\mathbf{i}! (\mathbf{n} - \mathbf{i})!} \mathbf{a}^i \mathbf{b}^{\mathbf{n} - \mathbf{i}}
$$
(4.5)

tem-se que:

$$
\overline{\mathbf{x}} = \mathbf{np}[\mathbf{p} + (1 - \mathbf{p})]^{(n-1)} = \mathbf{np}
$$
 (4.6)

e a variância fica:

$$
\sigma^{2}(\overline{x}) = \overline{x^{2}} - \overline{x}^{2} = \sum_{x} x^{2} P(x) - (np)^{2} = \sum_{x} x(x-1)P(x) + \sum_{x} xP(x) - (np)^{2}
$$
  
\n
$$
= \sum_{x=0}^{n} x(x-1) \frac{n!}{x!(n-x)!} p^{x} (1-p)^{n-x} + np - (np)^{2}
$$
  
\n
$$
= \sum_{x=2}^{n} x(x-1) \frac{n!}{x!(n-x)!} p^{x} (1-p)^{n-x} + np - (np)^{2}
$$
  
\n
$$
= \sum_{x=2}^{n} \left\{ x(x-1) \frac{n(n-1)(n-2)!}{x(x-1)(x-2)![(n-2)-(x-2)]!} p^{2} p^{x-2} (1-p)^{[(n-2)-(x-2)]} \right\} + np - (np)^{2}
$$
  
\n
$$
= n(n-1)p^{2} \sum_{x=2}^{n} \left\{ \frac{(n-2)!}{(x-2)![(n-2)-(x-2)]!} p^{x-2} (1-p)^{[(n-2)-(x-2)]} \right\} + np - (np)^{2}
$$
  
\n
$$
= n(n-1)p^{2} \sum_{y=0}^{n-2} \left\{ \frac{(n-2)!}{y![(n-2)-y]!} p^{y} (1-p)^{[(n-2)-y]} \right\} + np - (np)^{2}
$$
  
\n
$$
\sigma^{2}(\overline{x}) = n(n-1)p^{2} + np - (np)^{2} = (np)^{2} - np^{2} + np - (np)^{2} = np(1-p) (4.7)
$$

## 4.3. **Distribuição Multinomial**

 Seja um experimento que permite ter k resultados diferentes mutuamente exclusivos  $A_1$ ,  $A_2$ ,......,  $A_k$ , formando o espaço amostral. Considere n tentativas deste experimento sendo que as probabilidades p<sub>i</sub>'s associados aos k resultados são tais que:  $\sum\limits_{}^{\sim}$ = = *n i pi* 1 1. Seja  $y_1$ ,  $y_2$ ,......,  $y_k$  as variáveis aleatórias que são as ocorrências associadas ao k resultados possíveis. A probabilidade neste caso é dada por:

$$
P(A_1 = y_1, A_2 = y_2, \dots, A_k = y_k) = \frac{(y_1 + y_2 + \dots + y_k)!}{y_1! y_2! \dots y_k!} p_1^{y_1} \cdot p_2^{y_2} \dots p_k^{y_k}
$$
\n(4.8)

Note que:  $(y_1 + y_2 + \dots + y_k) = n$ 

O valor esperado de Ai e a variância são dados por:  $E(A_i) = (A_1 + A_2 + \ldots + A_k).p_i$  $\sigma^2(A_i) = (A_1 + A_2 + \dots + A_k) \cdot p_i \cdot (1 - p_i)$ , para  $k = 1, 2, \dots \dots k$ .

## 4.4. **Distribuição de Poisson**

Considere agora, a distribuição binomial dada pela equação (4.4) onde p<<1 e x<<n. No caso do decaimento radioativo de uma amostra estas condições implicam que a probabilidade de decaimento de um radionuclídeo da amostra durante o tempo de observação é extremamente pequena e o número de radionuclídeos que decaem no tempo de observação é muito pequeno em relação ao número de radionuclídeos na amostra. Nestas condições a distribuição Binomial aproxima-se da *distribuição de Poisson*. A suposição de que p<<1 e x<<n implica que:

$$
\frac{n!}{(n-x)!} = \frac{n(n-1) \dots (n-x+1)(n-x)(n-x-1) \dots (2)(1)}{(n-x)(n-x-1) \dots (2)(1)} = n(n-1) \dots (n-x+1) \approx n^{x}
$$
\n(4.9)

Para p<<1 tem-se que:

$$
\ln(1-\mathbf{p})^{n-x} = (\mathbf{n} - \mathbf{x})\ln(1-\mathbf{p})
$$

como  $n-x=n e ln(1-p)=-p$  tem-se que:

$$
\ln(1-p)^{n-x}\cong -np
$$

portanto tem-se que:

$$
(1-\mathbf{p})^{\mathbf{n}-\mathbf{x}} = \exp(-\mathbf{n}\mathbf{p})
$$
\n(4.10)

Substituindo-se as equações (2.30) e (2.31) em (2.26) tem-se:

$$
P(x) \approx \frac{(np)^x}{x!} e^{-np}
$$
 (4.11)

# **4.5. Distribuição Normal**

Considere a distribuição binomial onde **n**, **x** e **n-x** são todos números muito grandes. Nestas circunstâncias a distribuição binomial possui um valor máximo centrado em x=np e altamente simétrico em torno deste valor. Esta característica motiva a tratar P(x) como uma função que varia suavemente em função de uma variável continua x nas vizinhanças do valor máximo, de forma que, o histograma que representa pontos discretos da distribuição binomial pode ser observado como uma curva cada vez mais suave a medida que o valor de n aumenta para um valor fixo de x e p. Desde que lnP(x) possui um máximo onde P(x) possui e desde que a variação de lnP(x) é menor que a variação de P(x), torna-se mais útil expandir lnP(x) em série de Taylor ao invés da própria função P(x) em torno do valor máximo. Denotando **x** ~ como o valor de x onde P(x) é máximo e usando-se a expansão de Taylor tem-se:

$$
\ln[\mathbf{P}(\mathbf{x})] \approx [\ln \mathbf{P}(\mathbf{x})]_{\mathbf{x}=\tilde{\mathbf{x}}} + [\frac{\partial \ln \mathbf{P}(\mathbf{x})}{\partial \mathbf{x}}]_{\mathbf{x}=\tilde{\mathbf{x}}} (\mathbf{x} - \tilde{\mathbf{x}}) + \frac{1}{2} [\frac{\partial^2 \ln \mathbf{P}(\mathbf{x})}{\partial \mathbf{x}^2}]_{\mathbf{x}=\tilde{\mathbf{x}}} (\mathbf{x} - \tilde{\mathbf{x}})^2 + \dots + (4.12) = 0
$$

 $C_1=InC$ 

$$
\ln[\frac{\mathbf{P}(\mathbf{x})}{\mathbf{C}}] \approx \frac{1}{2} [\frac{\partial^2 \ln \mathbf{P}(\mathbf{x})}{\partial \mathbf{x}^2}]_{\mathbf{x} = \tilde{\mathbf{x}}} (\mathbf{x} - \tilde{\mathbf{x}})^2
$$
(4.13)

 Usando-se a aproximação de Stirling para o fatorial de um número grande tal que: **ln x!**  $\cong$  **<b>x ln x** − **x** para (x>>1). Tem-se que:

$$
\ln P(x) = \ln \left[ \frac{n!}{x!(n-x)!} p^x (1-p)^{n-x} \right] = \ln n! - [\ln x! + \ln(n-x)!] + \ln p^x + \ln(1-p)^{n-x}
$$

$$
\approx n \ln n - n - x \ln x + x - (n - x) \ln(n - x) + (n - x) + x \ln p + (n - x) \ln(1 - p)
$$
  

$$
\approx n \ln n - x \ln x - (n - x) \ln(n - x) + x \ln p + (n - x) \ln(1 - p)
$$
(4.14)

$$
\frac{\partial \ln \mathbf{P}(\mathbf{x})}{\partial \mathbf{x}} = -(\ln \mathbf{x} + \frac{\mathbf{x}}{\mathbf{x}}) - [-\ln(\mathbf{n} - \mathbf{x}) - \frac{(\mathbf{n} - \mathbf{x})}{(\mathbf{n} - \mathbf{x})}] + \ln \mathbf{p} - \ln(1 - \mathbf{p}) =
$$
\n
$$
= -1 - \ln \mathbf{x} + \ln(\mathbf{n} - \mathbf{x}) + 1 + \ln \mathbf{p} - \ln(1 - \mathbf{p}) = \ln \left[ \frac{(\mathbf{n} - \mathbf{x})\mathbf{p}}{\mathbf{x}(1 - \mathbf{p})} \right]
$$
\n(4.15)

$$
\left[\frac{\partial \ln \mathbf{P}(\mathbf{x})}{\partial \mathbf{x}}\right]_{\mathbf{x}=\tilde{\mathbf{x}}} = 0
$$

portanto:

$$
\left[\frac{(\mathbf{n} - \widetilde{\mathbf{x}})\mathbf{p}}{\widetilde{\mathbf{x}}(1-\mathbf{p})}\right] = 1
$$

assim

$$
\tilde{\mathbf{x}} = \mathbf{np}
$$
  
\n
$$
\frac{\partial^2 \ln P(\mathbf{x})}{\partial \mathbf{x}^2} = \frac{\partial}{\partial \mathbf{x}} \left\{ \ln \left[ \frac{(\mathbf{n} - \mathbf{x})\mathbf{p}}{\mathbf{x}(1 - \mathbf{p})} \right] \right\} = \frac{\partial}{\partial \mathbf{x}} \left[ \ln(\frac{\mathbf{p}}{(1 - \mathbf{p})}) + \ln(\frac{\mathbf{n}}{\mathbf{x}} - 1) \right] = \frac{\mathbf{x}}{(\mathbf{n} - \mathbf{x})} \left[ \frac{-\mathbf{n}}{\mathbf{x}^2} \right] = \frac{-1}{(1 - \mathbf{p})\mathbf{np}}
$$
\n(4.16)  
\n
$$
\ln \left[ \frac{P(\mathbf{x})}{C} \right] \approx \left[ \frac{1}{2} \frac{\partial^2 \ln P(\mathbf{x})}{\partial \mathbf{x}^2} \right]_{\mathbf{x} = \tilde{\mathbf{x}}} (\mathbf{x} - \tilde{\mathbf{x}})^2 = \frac{1}{2} \left[ \frac{-1}{(1 - \mathbf{p})\mathbf{np}} \right]_{\mathbf{x} = \tilde{\mathbf{x}}} (\mathbf{x} - \tilde{\mathbf{x}})^2
$$
\n(4.17)  
\n
$$
P(\mathbf{x}) \approx C \exp \left[ \frac{-(\mathbf{x} - \mathbf{np})^2}{(1 - \mathbf{p})^2 \mathbf{np}} \right]
$$
\n(4.18)

A equação (2.39) representa a **distribuição Normal** de forma que se a variável aleatória contínua possui uma distribuição que obedece a essa lei cujo valor médio é 
$$
\bar{x}
$$
=np e variância  $\sigma^2$ =np(1-p) a equação (2.39) pode ser reescrita como:

$$
\mathbf{P}(\mathbf{x}) \cong \mathbf{C} \exp\left[\frac{-(\mathbf{x} - \overline{\mathbf{x}})^2}{2\sigma^2}\right]
$$
(4.19)

# **UNIDADE V**

# **5. Distribuições Associada, Marginal e Condicional**

#### **5.1. Função Probabilidade Associada**

A condição ou estado de uma partícula é descrita em termos de 7 variáveis que compreende 3 variáveis para posição, 2 para direção uma variável para a energia e outra para o tempo:

Posição –  $(x,y,z)$ Direção  $-(\theta,\phi)$  Energia – E  $Tempo - t$ 

 Desta forma, um evento aleatório geralmente será especificado por mais que uma variável aleatória. Define-se então uma **CDF** chamada função probabilidade **associada**:

 F(x,y)=P(ξ≤x,η≤y) = a probabilidade que a variável aleatória ξ e η sejam menores ou iguais que a x e y respectivamente.

A função **pdf** associada correspondente é:

 $f(x,y)=\partial^2 F(x,y)/\partial x \partial y = \partial^2 F(x,y)/\partial y \partial x,$ 

onde:  $f(x,y) > 0$  e ∫  $\int f(x,y) dx dy = 1$ 

 Então f(x,y)∆x∆y é aproximadamente a probabilidade de que o evento (x<ξ<x+∆x, y<η<y+∆y) ocorra.

### **5.2. Função Probabilidade Marginal e Condicional**

A função probabilidade **CDF marginal** de x, F(x,∞), é definida como a probabilidade que ξ≤x enquanto η pode assumir qualquer valor y<∞. E a correspondente **pdf** marginal de x será:

$$
f(x,\infty)=f(x,y)dy=\partial F(x,\infty)/\partial x
$$

 De forma semelhante a **CDF marginal** de y, F(∞,y) e a correspondente **pdf** de y são dados por:

$$
f(\infty, y) = \int f(x, y) dx = \partial F(\infty, y) / \partial y
$$

 Agora, assumindo-se que o valor y\* foi selecionado para a variável aleatória y. A **pdf** de x cujo valor ainda não foi especificado pode ser denotada como f(x/y\*) e será chamada de **pdf condicional** de x, desde que o valor de η=y\* tenha sido determinado por meio da **pdf** marginal de y, f(∞,y). Desta forma, podese relacionar a **pdf condicional** de x com as **pdf´s** marginal e associada da seguinte forma:

$$
f(x/y^*)=f(x,y^*)/f(\infty,y^*),
$$

onde f(∞,y\*)=∫f(x,y\*)dx é um fator de normalização apropriado de forma que: ∫f(x/y\*)dx=1

A correspondente **cdf condicional** de x dado que η=y\* é:

$$
F(x/y^*)=F(x,y^*)/f(\infty,y^*)
$$

Uma vez mais, assumindo-se que o valor x\* tenha sido selecionado para a variável aleatória x, a pdf de y cujo valor ainda não foi especificado pode ser denotada por f(x\*/y) e será chamada de pdf condicional de y, desde que o valor de ξ=x\* tenha sido determinado tal que:

$$
f(y/x^*) = f(x^*,y)/f(x^*,\infty)
$$

e a **cdf** condicional de y será:

$$
F(y/x^*)=F(x^*,y)/f(x^*,\infty)
$$

Se P(ξ<x,η<y)=P(ξ<x).P(η<y), ou seja F(x,y)=F(x)F(y), as variáveis aleatorias ξ e η são independentes. Neste caso temos:

$$
f(x,y) = \partial^{2} F(x,y) / \partial x \partial y = [\partial F(x,y) / \partial x][F(x,y) \partial y] = f(x).g(y)
$$

A CDF associada pode ser fatorada no produto das funções marginais e condicionais, tal que:

$$
P(x,y) = P(x).P(y|x)
$$

$$
P(x|y) = P(x,y)/P(y)
$$

Se x e y são va's discretas, pode se escrever que:

$$
P(y) = \sum_{x} P(x, y)
$$

tal que:

ou

$$
P(x \mid y) = \frac{P(x, y)}{\sum_{x} P(x, y)} = \frac{P(y \mid x).P(x)}{\sum_{x} P(y \mid X).P(X)}
$$

(teorema de Bayes)

45

#### **5.3. Caso para variáveis independentes**

Os conceitos de funções probabilidades marginais e condicionais não são necessários se as distribuições de ξ e η são estatisticamente independentes entre si e neste caso as funções probabilidades associadas **pdf** e **cdf** são dadas por:

$$
f(x,y)=f(x).g(y)
$$

$$
F(x,y)=F(x).G(y)
$$

Caso contrário,  $f(x,y) \neq f(x)$ .g(y) e  $F(x,y) \neq F(x)$ .G(y), sendo que, as seleções de  $\xi$  e  $\eta$ devem ser feitos a partir das **cdf´s** e **pdf´s** marginais e condicionais.

Para ilustrar a seleção de variáveis aleatórias de uma função probabilidade associada, considere a função associada **cdf**, F(x,y,z). As 3 variáveis aleatórias são estocasticamente independentes se:

$$
F(x,y,z)=F(x).F(y).F(z),
$$

não é suficiente que as variáveis sejam independentes em pares, ou seja:

$$
F(x,y)=F(x).F(y); F(x,z)=F(x).F(z); F(y,z)=F(z).F(y)
$$

#### **5.4. Caso para variáveis dependentes**

Neste caso, ou seja, se as variáveis não são independentes, a seleção das variáveis aleatórias ξ, η e ζ pode ser feita com o seguinte procedimento:

1) Define-se a seguinte **pdf** marginal para x:

$$
f(x, \infty, \infty) = \int f(x, y, z) dy dz
$$

Note que y e z ainda não estão especificados e que f(x,∞,∞) é uma **pdf** normalizada para x desde que:

$$
\int \int f(x,y,z) dx dy dz = \int f(x,\infty,\infty) dx = 1
$$

2) Selecione a variável aleatória ξ de f(x,∞,∞) tal que:

$$
R_{1} = \int_{-\infty}^{\xi} f(x, \infty, \infty) dx
$$

onde  $R_1$  é um número aleatório.

Define-se a **pdf** condicional para a variável y como:

$$
g(y \mid \xi, \infty) = \frac{f(\xi, y, \infty)}{f(\xi, \infty, \infty)}
$$

sendo que:

$$
f(\xi,\infty,\infty)=\iint f(\xi,y,z)dydz \text{ (factor de normalização)}
$$

$$
f(\xi,y,\infty)=\iint f(\xi,y,z)dz
$$

3) Selecione a variável aleatória η de g(y|ξ,∞), tal que:

 $R_{2=}\int g(y|\xi,\infty)$ −∞ η  $g(y \,|\, \xi, \infty) dy$  onde R<sub>2</sub> é um outro número aleatório.

Define-se uma pdf condicional para a variável z como:

$$
h(z \mid \xi, \eta) = \frac{f(\xi, \eta, z)}{f(\xi, \eta, \infty)} = \frac{f(\xi, \eta, z)}{g(\eta \mid \xi, \infty) f(\xi, \infty, \infty)}
$$

onde:

$$
f(\xi,\eta,\infty)=\int f(\xi,\eta,z)dz e
$$
  
g(\eta|\xi,\infty)=f(\xi,\eta,\infty)/f(\xi,\infty,\infty)

Desta forma:

ξ é selecionado de f(x,∞,∞)

η é selecionado de g(y|ξ,∞)

h(z|ξ,η) é a **pdf** condicional de z

4) Selecione a variável aleatória ζ de h(z|ξ,η) tal que:

$$
R_{3} = \int_{-\infty}^{\zeta} h(z \mid \xi, \eta) dz
$$

onde  $R_3$  é um outro número aleatório.

**Aplicação:** Podemos provar que na técnica da rejeição estamos realmente amostrando da PDF de x que é dada por p(x). A condição que usamos é:  $ρ<sub>2</sub>$  ≤  $p(x)/M$  (veja unidade II), onde  $p_2$  é um número aleatório entre 0 e 1. Assim a função densidade de probabilidade condicional de x fica:

$$
f(x/\rho_2) = \frac{f(x,\rho_2)}{f(\infty,\rho_2)}
$$

As funções associada e marginal de x são dadas por:

$$
f(x, \rho_2) = \frac{1}{(b-a)} \int_0^{\rho_2} d\rho_2 \qquad \text{e} \qquad f(\infty, \rho_2) = \int_a^b \left( \frac{1}{(b-a)} \int_0^{\rho_2} d\rho_2 \right) dx
$$

De forma que a função condicional será:

$$
f(x/\rho_2) = \frac{\left(\frac{1}{(b-a)} \cdot \int_0^{\rho_2} d\rho_2\right)}{\int_a^b \left(\frac{1}{(b-a)} \cdot \int_0^{\rho_2} d\rho_2\right) dx} = \frac{\int_0^{\frac{p(x)}{M}} d\rho_2}{\int_a^b \left(\int_0^{\frac{p(x)}{M}} d\rho_2\right) dx} = \frac{\frac{p(x)}{M}}{\frac{1}{M} \int_a^b p(x) dx} = p(x)
$$

Portanto, a função densidade condicional de x é a própria função densidade de probabilidade p(x).

# **5.5. Estimativa de Parâmetros**

# **UNIDADE VI**

## **6. Processo de Interação da Radiação com a Matéria**

### **6.1. Caminho livre médio e transmissão**

### **6.2. Fótons**

Os processos de interação do fóton com a matéria e que influenciam na deposição de energia e espalhamento na faixa de 10 keV a 10 MeV estão mostrados na figura 1. Cada fóton interage com o meio através de um dos processos primários de interação: espalhamento coerente, espalhamento incoerente, absorção fotoelétrica e produção de pares. A freqüência relativa de cada processo é determinada por sua seção de choque como ilustrado na figura 2, para o caso da água. Cada um destes processos modifica o "estado" do fóton em termos de energia e trajetória. Embora, os raios-X característicos e fótons do processo de aniquilação sejam classificados como processos secundários do ponto de vista do método de Monte Carlo, elas são consideradas uma forma especial de espalhamento.

 Além do espalhamento, cada processo primário (exceto espalhamento coerente), transfere parte da energia do fóton em energia cinética das partículas carregadas como elétrons e pósitrons. Uma componente da cascata elétron-fóton que pode influenciar significantemente na distribuição de fótons é a conversão de energia cinética do elétron ou pósitrons em raios-X através do espalhamento nuclear inelástico ou bremstrahlung.

#### **6.2.1. Dados Nucleares e Atômicos**

 Seções de choque em função da energia σ(E) de cada material são necessários a fim de amostrar a distância entre sucessivas colisões. Além disso, necessita-se das seções de choque totais para cada mecanismo de colisão. A maneira mais prática de fornecer estes dados é em forma de probabilidades condicionais, P<sub>pe</sub>, P<sub>coe</sub>, P<sub>incoe</sub> e P<sub>pp</sub> como mostrado na figura 3.4.

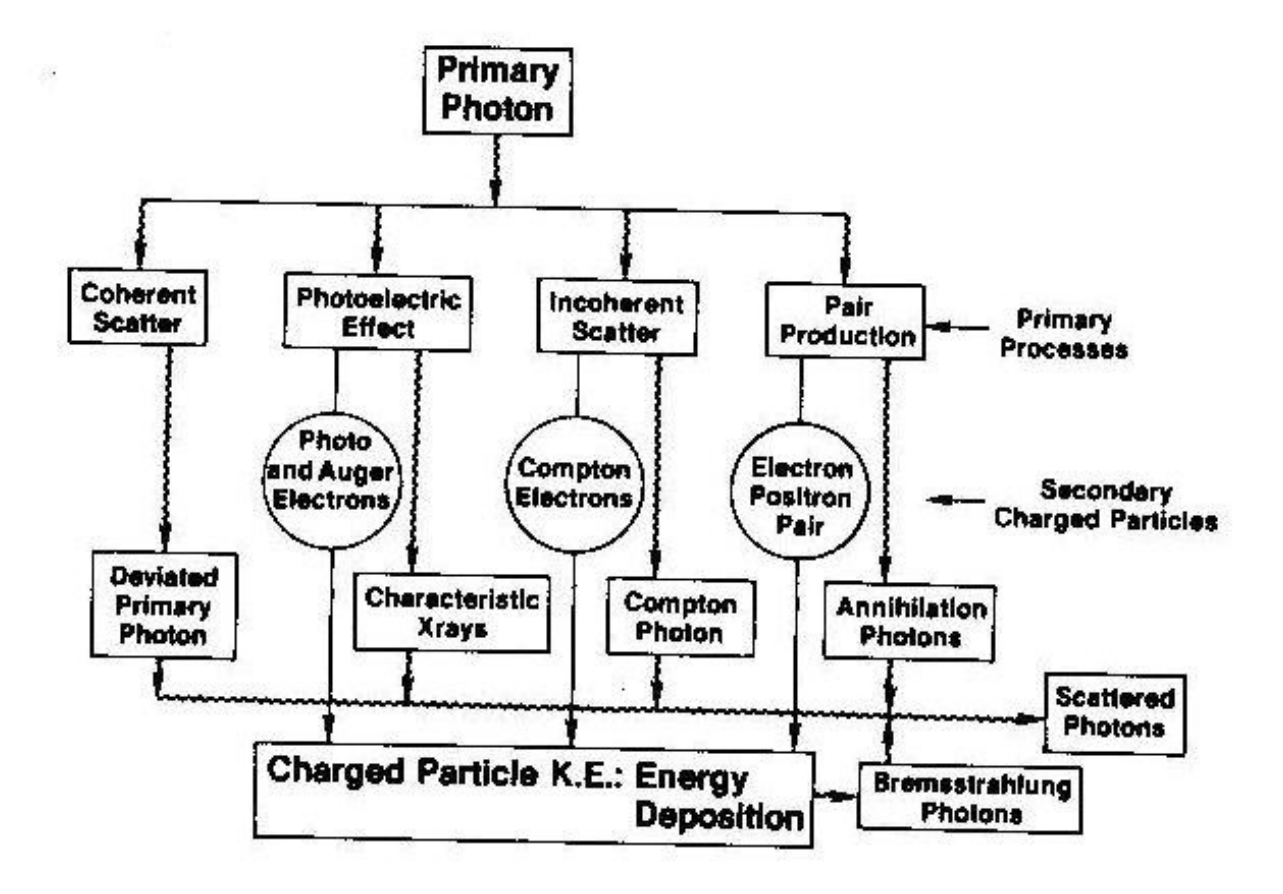

Figura 1

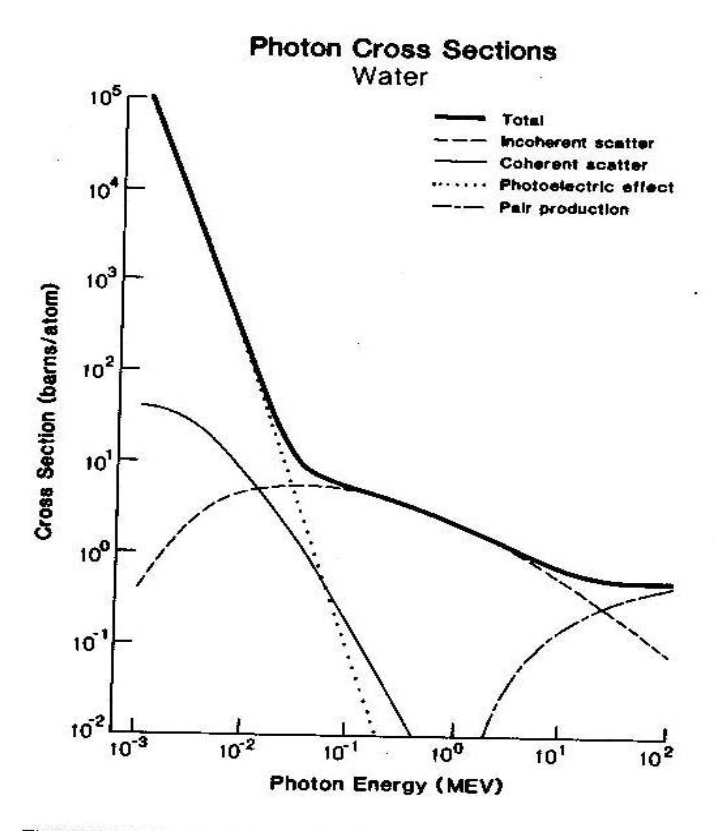

FIGURE 3.3 Total and individual photon cross sections for water. The plotted data is from the ENDE/B photon cross sections (i) water. A NOURLE 333 Total and individual photon cross sections for water. The plotted data is from the ENDF/B photon cross section magnetic tape library.

Figura 2

Individual Cross Section/Total Cross Section Water

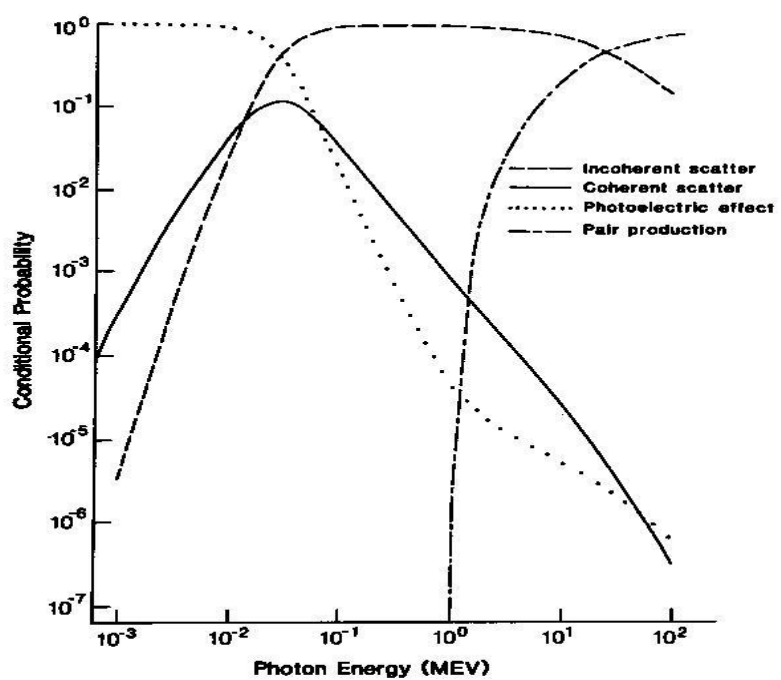

FIGURE 3.4 Relative cross section values  $\sigma_{\text{out}}/\sigma$ ,  $\sigma_{\text{rec}}/\sigma$ ,  $\sigma_{\text{inc}}/\sigma$ , and  $\sigma_{\text{pair}}/\sigma$  as a function of energy for water medium.

## **6.2.2. O Efeito Fotoelétrico**

 Neste efeito o fóton incidente é absorvido e um elétron do átomo alvo é ejetado do átomo. O momento é conservado pelo recuo do átomo residual. O elétron ejetado carrega a energia do fóton menos a energia de ligação. Para que um elétron de uma determinada camada eletrônica possa participar deste processo, o fóton incidente dever possuir uma energia que excede a energia de ligação do elétron nesta camada. As curvas de seções de choque fotoelétrico demonstram que elétrons de diferentes camadas participam do processo a medida que a energia do fóton incidente aumenta.

O elétron podem também provocar uma ionização secundária. Por exemplo, na área de radiologia (diagnóstico médico) os fótons são geralmente produzidos por Bremsstrahlung provocados por elétrons na faixa de até 100 KeV, sendo que, o range destes elétrons na água é da ordem de 0.13 mm. Para efeito de simulação de Monte Carlo o elemento de volume considerado para o cálculo de deposição de energia possui dimensões maiores, sendo que, nestes casos despreza-se a difusão de elétrons assumindo-se que sua energia é absorvida localmente.

O átomo excitado libera sua energia por meio de 2 processos que competem entre si: a emissão de fótons de raio-X de fluorescência e a ejeção de elétrons Auger. Estes elétrons geralmente são de baixa energia e são considerados como sendo absorvidos localmente, enquanto que os raios-X podem sofrer os mesmo tipos de colisões que o fóton primário. A probabilidade de emissão de um fóton de fluorescência devido a transição de um elétron de uma camada mais alta para uma mais baixa de energia é dado pelo produto do yield de fluorescência pertinente a camada eletrônica e a probabilidade de participação no efeito fotoelétrico pelos elétrons naquela camada eletrônica. Entretanto, a probabilidade de emissão de raios-X de fluorescência que não sejam da camada K são pequenas.

 Para a simulação do espalhamento do fóton por Monte Carlo a prática comum é definir uma energia de corte tal que quando a energia do fóton cai abaixo deste valor, a história do fóton é terminada e sua energia é assumida como sendo depositada localmente. Este energia de corte é estabelecida através de 2 critérios: a) deve ser na região de energia onde o efeito fotoelétrico é o processo dominante; b) o livre caminho médio do fóton dever ser menor que as dimensões do volume de interesse.

A seção de choque fotoelétrica depende da energia do fóton incidente e do número atômico do átomo alvo. Ela aumenta (4 ou 5 vezes na potência) com o número atômico e diminui rapidamente com o aumento da energia do fóton. Neste sentido, este efeito torna-se predominante em baixas energias e materiais de alto número atômico. Fótons de energia de 5 keV tem probabilidade de sofrer efeito fotoelétrico de 98 %, portanto, um valor de corte de energia de 5 keV é suficientemente pequeno. Em materiais com número atômico menor que 20 a energia de ligação da camada K é menor que 5 keV e portanto, a energia dos raios-X está abaixo da energia de corte de 5 keV. Neste sentido, em simulações de Monte Carlo em radiologia diagnóstica em tecido humano de baixo Z, por exemplo, a história do fóton termina após o primeiro efeito fotoelétrico sendo que a energia do fóton é inteiramente absorvida no local da interação. Em meios de alto Z cujos raios-X característicos possuem energia maior que a energia de corte e, portanto será simulado. Se a energia do fóton que sofre interação fotoelétrica é maior que a energia da camada K será emitida um fóton de fluorescência K<sub>i</sub> com probabilidade:

$$
p_j = f_k.w_k.l_j \tag{6.1}
$$

onde fk é a fração da seção de choque fotoelétrico devido aos elétrons da camada K,  $w_k$  é o *yield* (abundância) de fluorescência K, j representa uma das linhas K e  $I_i$ é a freqüência relativa da transição Kj. A probabilidade total PF de ocorrência de fluorescência K será:

$$
PF = \sum_{Klinhas} p_j = f_k w_k \tag{6.2}
$$

sendo que a probabilidade de emissão de elétron Auger, PE será:

$$
PE = 1 - PF \tag{6.3}
$$

53

Para determinar qual dos processos vai ocorrer gera-se um número aleatório R, tal que se  $R \geq PF$  ocorrerá a emissão de elétron Auger caso contrário se J  $\left\{ \right.$  $\mathcal{L}$  $\overline{\mathcal{L}}$ ∤  $j = \min \left\{ j : \sum_{i=1}^{j} p_i \ge R \right\}$ *i*  $\min\set{j:\sum p_i\geq R}$  será emitido um fóton K<sub>j</sub> com sua energia característica.

Um fóton de fluorescência é emitido de forma isotrópica, portanto a direção de emissão é determinada amostrando-se a partir da distribuição isotrópica. Como sabemos a probabilidade que um fóton ser emitido dentro de um angulo sólido dΩ, numa distribuição isotrópica, é igual a fração do elemento de angulo sólido em uma geometria 4π:

$$
p(\theta, \phi) d\theta d\phi = \frac{d\Omega}{4\pi} = \frac{\sin \theta d\phi}{4\pi}
$$
 (6.4)

As respectivas funções densidade de probabilidade para φ e θ são dadas por:

$$
p(\theta) = \sin \theta/2 \quad e \quad p(\phi) = 1/2\pi
$$

Uma forma simples e direta de amostrar a direção é utilizar o método da inversão para estas funções tal que:

 $\cos\theta = 1 - 2R_1$  e  $\phi = 2\pi R_2$  onde  $R_1$  e  $R_2$  são dois números aleatórios.

Uma forma mais eficiente de amostrar (embora mais complicado) foi desenvolvida por Marsaglia que usa uma generalização da técnica de rejeição. Seja  $x_1$  e  $x_2$  par de pontos no plano onde  $\phi$  é definido tal que, veja figura 1:

 $x_i = 2R_i - 1$  onde i = 1,2.  $R_i$  são números aleatórios.

S =  $x_1^2 + x_2^2$ . O ponto  $(x_1,x_2)$  será aceito se  $\sqrt{S} \le 1$ , isto é, o ponto está dentro do círculo de raio 1 sendo que φ pode ser obtido por:

$$
\sin \phi = x_2 / \sqrt{S} \qquad \cos \phi = x_1 / \sqrt{S}
$$

54

O valor de S é também um número aleatório e pode ser utilizado para a determinação de  $\theta$  tal que, cos $\theta$  = 1 – 2S e sin $\theta$  = 2 $\sqrt{S(1-S)}$ 

Desta forma num sistema de coordenadas cartesiano a direção aleátória de emissão numa esfera de raio unitário será dada por:

$$
X = \sin\theta\cos\phi = 2x_1\sqrt{1 - S}
$$

$$
Y = \sin\theta\sin\phi = 2x_2\sqrt{1 - S}
$$

 $Z = \cos\theta = 1 - 2S$ 

# **6.2.3. Espalhamento Coerente: Amostragem a partir da seção de choque diferencial**

 O espalhamento coerente consiste de uma colisão elástica entre o fóton incidente e um elétron orbital ligado ao átomo. No entanto, neste processo o átomo não é excitado nem ionizado, ocorrendo apenas a deflexão do fóton, e a oscilação dos elétrons alvo que oscilam em fase e na mesma freqüência, contribuindo "coerentemente" para os fótons espalhados aumentando grandemente a probabilidade de interação através de uma interferência construtiva. A seção de choque diferencial atômica para esta interação para um material de número atômico Z é dada por:

$$
\frac{\mathbf{d}\sigma_{\text{coe}}(E, z, \theta)}{\mathbf{d}\Omega} = \frac{\mathbf{r}_{e}^{2}}{2} (1 + \cos^{2} \theta) \mathbf{F}^{2}(x, z)
$$
(6.5)

onde θ é o ângulo de espalhamento, e E é a energia do fóton incidente em unidades de m<sub>o</sub>c<sup>2</sup> (massa de repouso do elétron), r<sub>e</sub> é o raio clássico do elétron. A função F(x,Z) é chamada de função forma, sendo que, o quadrado desta função,  $F<sup>2</sup>(x,Z)$ , representa a probabilidade que os Z elétrons adquiram o momento de recuo sem absorver qualquer energia do fóton. Esta função tem como variável o parâmetro de transferência de momento dado por:

$$
\mathbf{x} = \frac{\text{sen}(\frac{\theta}{2})}{\lambda} = \mathbf{k} \mathbf{E} \sqrt{1 - \mathbf{w}}
$$
 (6.6)

onde  $\lambda$  é o comprimento de onda do fóton em Angstroms, w = cos $\theta$ , e k é uma constante igual a 29.1433. Na figura 3.5 está ilustrado o gráfico de F(x,z) em função de x, onde se nota que ela é igual a Z para valores de transferência de momento menores que os valores típicos dos elétrons orbitais. À medida que a transferência de momento x excede estes valores típicos, o fator forma cai rapidamente com o aumento do ângulo de espalhamento e da energia do fóton incidente, resultando numa alta anisotropia na distribuição do ângulo de espalhamento.

 A distribuição pode ser amostrada utilizando-se o teorema da inversão numérica seguida por uma amostragem por rejeição. Aplicando-se primeiro o teorema da inversão sob o fator forma, tem-se:

$$
r_{1}^* = \frac{1}{\sigma} \int \frac{d\sigma}{d\Omega} d\Omega \tag{6.7}
$$

onde σ é a integral em todo espaço amostral (normalização). Sabendo que: dΩ= 2πsinθdθ= -2πdw tem-se:

$$
r_1^* = \frac{2\pi}{\sigma} \int_0^{\theta^*} \frac{d\sigma(\theta)}{d\Omega} \sin \theta d\theta = \frac{2\pi}{\sigma} \int_{w^*}^1 \frac{d\sigma(w)}{d\Omega} dw \tag{6.8}
$$

Portanto,

$$
\mathbf{r}_{1}^{*} = \frac{\int_{\mathbf{w}^{*}}^{1} \mathbf{F}^{2}(\mathbf{w}, \mathbf{Z}) d\mathbf{w}}{\int_{-1}^{1} \mathbf{F}^{2}(\mathbf{w}, \mathbf{Z}) d\mathbf{w}}
$$
(6.9)

Na prática os valores de F(x, Z) são tabelados para cada material, Z, de forma que, o procedimento para amostragem do ângulo de espalhamento fica:

1) Amostra-se um valor da tabela de  $F^2(x, Z)$ , digamos,  $F^2(x^*, Z)$  a partir de um número aleatório gerado  $r_1$ \*.

56

- 2) Uma vez obtido x\* calcula-se w\* tal que:  $\mathbf{w}^* = 1 (\frac{\mathbf{x}^*}{\mathbf{x}^*})^2$ **kE**  $\mathbf{w}^* = 1 - (\frac{\mathbf{x}^*}{\mathbf{x}^*})^2$ , utilizase o método da rejeição como segue:
- 3) Gera-se um segundo número aleatório  $r_2^*$  e faz-se o seguinte teste:

O valor de w\* é aceito se: 2 \*  $(1 + w^2)$ 2  $\mathbf{r}_2^* \leq \frac{(1+\mathbf{w}^2)}{2}$ , caso contrário amostra-se outro valor de x\*.

# **6.2.4. Espalhamento Incoerente (Compton): Amostragem a partir da seção de choque diferencial**

 O espalhamento incoerente é uma colisão inelástica entre o átomo e o fóton de raios-X. Neste processo os elétrons orbitais retêm parte da energia do fóton, alterando tanto a energia como a trajetória do fóton incidente. No range de energia de interesse, a energia retida é suficiente para ionizar o átomo alvo. No caso em que o alvo é um elétron livre em repouso, tem-se o caso específico do espalhamento Compton. Como no caso de elétrons livres, assume-se que a energia do fóton espalhado E' e o ângulo de espalhamento θ estão relacionados pela seguinte equação:

$$
\mathbf{E}'(\mathbf{\theta}) = \frac{\mathbf{E}}{1 + \mathbf{E}(1 - \cos \theta)}\tag{6.11}
$$

A seção de choque diferencial neste caso é dada por:

$$
\frac{d\sigma_{\text{inc}}(E,\theta,\Omega)}{d\Omega} = S(x,Z).\frac{d\sigma_{\text{KN}}(E,\theta)}{d\Omega}
$$
(6.12)

onde **d**Ω **dσKN** (**E**,**θ**) é a seção de choque diferencial de Klein-Nishina dada por:

$$
\frac{d\sigma_{\scriptscriptstyle KN}(E,\theta)}{d\Omega} = \frac{1}{2}r_e^2\left[1+\alpha_0(1-\cos\theta)\right]^2\left[1+\cos^2\theta + \frac{\alpha_0^2(1-\cos\theta)^2}{1+\alpha_0(1-\cos\theta)}\right] \left(\frac{cm^2/electron}{steredian}\right)
$$
\n(6.13)

Onde  $α_0$  é a energia do fóton incidente em unidade de energia de repouso do elétron  $\epsilon = m_e.c^2 = 0.511$  MeV.  $\alpha_0 = E_0/E$ , onde E é a energia do fóton e  $\theta$  é o ângulo de espalhamento do fóton e  $r<sub>e</sub> = \frac{c}{\sqrt{2}} \approx 2.818x10^{-13}$ cm  $m_e c$  $r_e = \frac{e}{\sqrt{2}}$ *e e* 13 2  $=\frac{e^2}{2} \approx 2.818x10^{-13}$  cm.

S(x,Z) é o fator forma que representa a probabilidade que o átomo seja excitado ou ionizado como resultado do recebimento do momento de recuo 2hx, sendo que, o parâmetro x de transferência de momento.

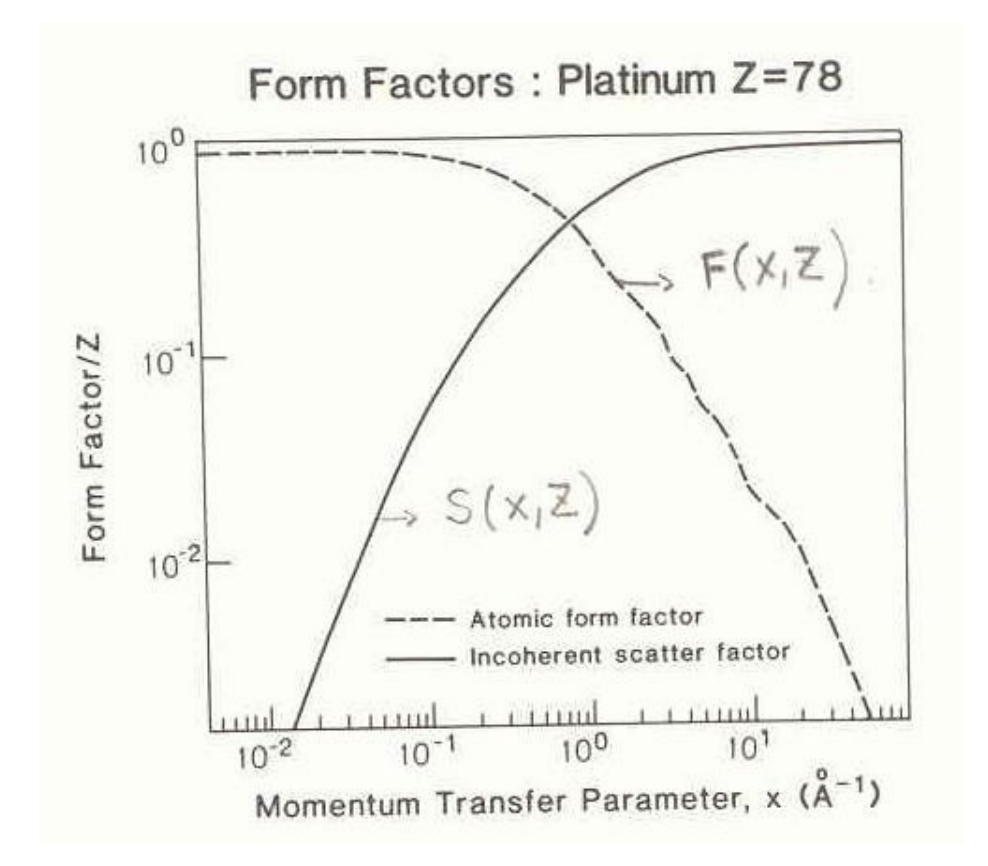

**Figura 3.5 – fator Forma** 

#### **6.2.5. Produção de Pares**

 Neste processo o fóton incidente desaparece no campo elétrico do núcleo alvo dando origem ao par elétron-pósitron. Pelo fato de que apenas uma pequena fração (2%) dos pósitrons serem aniquilados em vôo, assume-se que os pósitrons atingem o estado de repouso antes da aniquilação. Desta forma, assume-se que a distribuição angular dos fótons de aniquilação é isotrópica com 2 fótons saindo em direções opostas. Na prática, quando ocorre produção de pares, considera-se apenas 1 fóton com energia de 511 KeV com o dobro do "peso", sendo que, o transporte de energia pelos elétrons e pósitrons é ignorado.

 A energia do fóton incidente E menos 2 vezes a massa de repouso do elétron é distribuído para as energias cinéticas do elétron e do pósitron:

$$
E-2m_0c^2 = E^+ + E^- \longrightarrow \frac{E}{m_0c^2} - 2 = \frac{E^+}{m_0c^2} + \frac{E^-}{m_0c^2} \longrightarrow \frac{E^-\overline{E}}{m_0c^2} \longrightarrow \alpha - 2 = \alpha^+ + \alpha^-
$$

 $(6.14)$ 

Assim a fração de energia cinética transferida para o elétron é dada por:

$$
x = \frac{\alpha^{-}}{\alpha - 2} \tag{6.15}
$$

A aproximação empírica que descreve a seção de choque diferencial de produção de pares é dada por:

$$
\frac{d\sigma(x/E)}{dx} = \sigma_0 z [1 + 0.135(\sigma_0 - 0.52).z.(1 - z^2)]
$$
\n(6.16)

Onde:

$$
z = 2[x(1-x)]^{1/2}
$$
 (6.17)

e  $\sigma_0$  é o valor de  $\sigma(x)$  em x=1/2. Estes valores são tabelados em função de  $\alpha$ .

# **6.2.6. Descrição da simulação para o transporte de fótons pelo Método de Monte Carlo**

A história de um fóton pode ser representado por um conjunto de  $S_i^k$ , tal que j = 1,2,3,......., $N_k$  e k = 1,2,3,......,M, onde  $S_j^k$  denota o estado do fóton antes de sua j-ésima colisão:

$$
S_j^k = (r_j^k, \Omega_j^k, E_j^k, w_j^k)
$$
 (6.18)

Onde  $r_j$ ,  $\Omega_j$  e  $E_j$  indicam a posição, direção e energia do k-ésimo fóton (fóton da história k) imediatamente antes da j-ésima colisão. W $j^k$  é o peso do fóton e que corresponde a probabilidade com que o k-ésimo fóton escape de ser absorvido nas primeiras j-1 colisões.

Cada estado S<sub>i</sub> de uma sequência {S<sub>i</sub>} pode ser amostrado através de uma PDF condicional  $P(S_j|S_{j-1})$  e que considera o conjunto de todas as trajetórias possíveis pela equação de Boltzman. Desta forma a escolha do estado  $S_{j}^{\,k}$ , dado  $S_{j-1}$ <sup>k</sup> envolve o seguinte procedimento:

- 1) Atribuindo a energia e direção resultante da (j-1)-ésima colisão:
	- a) Se j=1  $\rightarrow$  colisão de fótons primários: atribui-se randomicamente uma trajetória inicial  $Ω_1$ , posição r<sub>1</sub> e energia E<sub>1</sub>, a partir da amostragem da função fonte S(r,Ω,E).
	- b) Se  $j \ge 2 \rightarrow$  fótons previamente espalhados:
		- i) escolhe-se randomicamente o processo de interação na (j-1) ésima colisão baseado nas magnitudes relativas das seções de choque no processo competitivo entre efeito fotoelétrico,  $\sigma_{\text{pe}}$ , espalhamento coerente e incoerente,  $\sigma_{\rm co}$ ,  $\sigma_{\rm inc}$  e etc.
		- ii) amostragem da PDF definida pela seção de choque diferencial do processo escolhido em i), para a escolha da direção de emergência após a (j-1)-ésima colisão, isto é, a quantidade  ${\Omega_\mathrm{j}^\mathrm{k}}$ .
		- iii) calcula-se a energia E<sub>i</sub> após a (j-1)-ésima colisão da relação energiaângulo de espalhamento.

2) Atribui-se o peso w<sub>j</sub><sup>k</sup> após a (j-1)-ésima colisão

3) Determina-se a posição da j-ésima colisão r<sub>i</sub>, tal que:

$$
r_j = r_{j-1} + \Omega_j \cdot S \tag{6.19}
$$

a partir da amostragem da PDF P(S) tal que:

$$
P(S) = \sigma(E_j) \exp(-\sigma(E_j).S)
$$
 (6.20)

Onde S é a distância entre a posição da (j-1)-ésima e a j-ésima colisão.

4) Determina-se a contribuição desta colisão para a quantidade de interesse

5) Retornar ao passo 1.

Normalmente em simulações que envolvem meios com número atômico Z baixo, processo fotoelétrico acaba terminando a história do fóton uma vez que o fóton acaba sendo totalmente absorvido. Para se aumentar a eficiência da simulação pode-se eliminar o processo fotoelétrico com possível mecanismo de interação compensando com a diminuição do peso W $^k_\text{I}$  após a (j-1)-ésima colisão, multiplicando-se pela probabilidade de sobrevivência à absorção fotoelétrica de tal forma que o novo peso fica expresso como:

$$
w_j^k = w_{j-1}^k \left[ 1 - \sigma_{pe}(E_{j-1}) / \sigma(E_{j-1}) \right]
$$
 (6.21)

# **6.3. Interação do nêutron com a matéria**

 Fótons geralmente interagem com os elétrons do átomo enquanto neutrons interagem predominantemente com o núcleo. Além disso, as seções de choque versus energia são muito complicadas e para muitos casos não há formulação teórica. Existem ressonâncias onde a seções de choque variam num range muito pequeno de energia. Do ponto de vista computacional há basicamente 2 maneiras

de tratar o problema. A primeira é permitir que a energia varie de forma contínua. A dificuldade que surge neste caso é obter uma interpolação adequada entre diferentes energias. A segunda maneira é utilizar o tratamento em multigrupo onde o intervalo de energia é artificialmente dividido em vários grupos, sendo que, a seção de choque média no grupo é considerada. O problema fundamental deste processo é que para obter o valor médio das seções de choque do grupo é necessário utilizar o fluxo de nêutrons nesta faixa de energia, o que geralmente é desconhecido.

 Mesmo em caso de tratamento contínuo, nêutrons que atingem a região térmica após uma seqüência de eventos de espalhamento são tratados num grupo separado. Geralmente, nêutrons cujas energias são menores que 0.5 eV são chamados nêutrons térmicos.

#### **6.3.1 Captura**

Neste processo a história do nêutron termina. Um caso particular é a captura radioativa onde existe a emissão de um fóton após a absorção do nêutron.

#### **6.4. Interação de elétrons com a matéria**

A simulação direta das interações das partículas carregadas é um processo muito trabalhoso, devido ao grande número de interações coulombianas que estas partículas sofrem. Uma aproximação utilizada para este caso é construir um caminho aleatório (artificial) que englobe o efeito de muitas interações. Ou seja, muitos processos físicos são agrupados em um único processo ou etapa o qual denominamos história condensada ou caminho aleatório condensado. As probabilidades de transição deste processo são dadas pelas teorias de multiespalhamento. Se por um lado, estas aproximações permitem a realização prática da simulação de partículas carregadas com a matéria, por outro lado, elas introduzem erros sistemáticos que precisam ser avaliados, ou através de experimentos ou cálculos independentes.

#### **6.4.1 Método das histórias condensadas (Classe I)**

 No método de histórias condensadas, a trajetória do elétron é dividido em vários segmentos ou "steps". O caminho aleatório condensado dos elétrons pode ser considerado em termos de uma seqüência de um conjunto de valores que representam o "estado" do elétron em cada segmento  $(s_i, E_i, u_i, r_i)$ , onde  $s_i, E_i, u_i$ ri, são respectivamente, o comprimento de caminho, a energia, a direção e a posição do elétron no final da etapa de energia i.

 $(0,E_0,t_0,u_0,r_0)$ ,  $(s_1, E_1,t_1,u_1,r_1)$ ,  $(s_2, E_2,t_2,u_2,r_2)$ , ...........

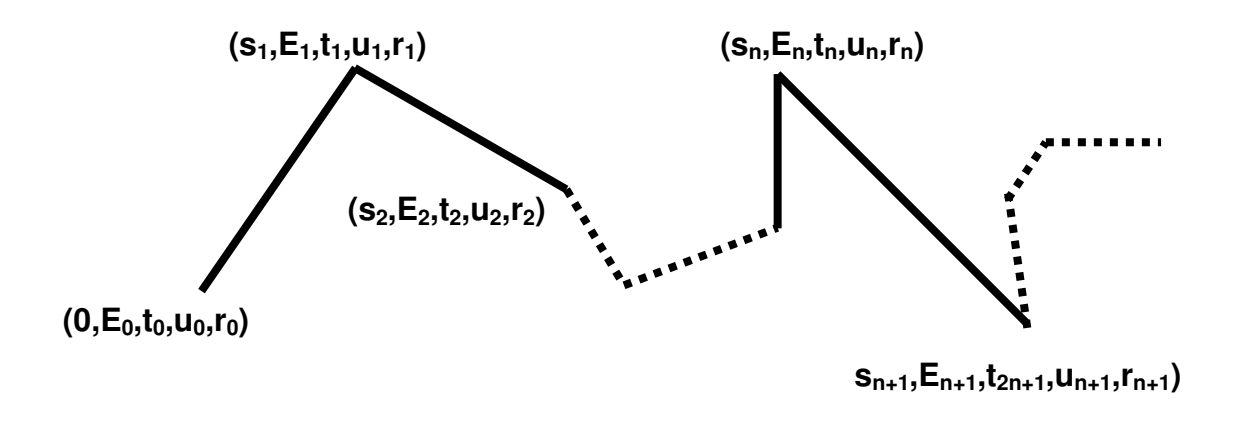

Fig. B.1 Caminho randômico do elétron no meio.

Na média o comprimento de cada segmento pode ser expresso como:

$$
E_{n-1} - E_n = -\int_{s_{n-1}}^{s_n} \frac{dE}{ds} ds
$$
 (B.4)

onde –dE/ds é o "stopping power" total em energia por unidade de comprimento. Esta quantidade depende da energia do elétron e do meio onde ela se move, e é composta de dois termos: a) "stopping power" colisional ou não-radioativo e b) "stopping power" radioativo devido ao efeito bremstrahlung.

No código MCNP a seqüência de comprimento de caminho {sn}, é dada tal que:

$$
\frac{E_n}{E_{n-1}} = k \tag{B.5}
$$

 O valor comumente usado é k=2-1/8, o que resulta numa perda média de energia por "step" de 8,3 %. O segmento s=sn-sn-1 determinado desta forma é chamado de 'step' de energia. O caminho randômico condensado é estruturado em termos destes 'steps' de energia.

 O ângulo de espalhamento pode ser adequadamente obtida em cada 'step' de energia pela teoria de Goudsmit-Saunderson que é válida para qualquer ângulo de espalhamento. Entretanto, a precisão dos cálculos na obtenção dos resultados torna-se maior a medida que se considera 'steps' menores de energia e definindo-se deflexões angulares menores. Neste sentido, no modelo de cálculo utilizado no código MCNP, divide-se cada 'step' de energia em vários 'substeps' m ou segmentos menores com comprimento s/m, onde são determinados o espalhamento e a produção de partículas secundárias.

 Na fase inicial do cálculo de transporte de elétrons, todos os dados relevantes são pré-calculados ou então lidos a partir de bibliotecas de dados e então processados. Estes dados incluem a grade de energia do elétron, valores de 'stopping power', distribuições de probabilidade para deflexões angulares, range dos elétrons, range dos 'steps' de energia, comprimento dos 'substeps' e produção de partículas secundárias.

 No início de cada 'step', é amostrada a taxa de perda de energia por colisão, sendo que na ausência de flutuação estatística é o próprio valor médio obtido através do cálculo do 'stopping power' colisional, ou seja, o termo devido apenas a colisões sem levar em conta o termo devido ao termo de emissão radioativa via bremstrahlung ('stopping power' radioativo). Entretanto, devido às flutuações estatísticas de perda de energia, o que se faz é amostrar o valor de perda de energia no step, através de uma função apropriada (teoria de Landau). Em cada 'substep' m é assumido a mesma taxa de perda de energia determinada no 'step' de energia, portando, no final de cada substep a enegia do elétron assume o valor E – ∆/m, onde E é a energia atual do elétron, ∆ é a perda de energia amostrada no step e m o número de substeps.

O número de 'substeps' pode ser reduzido se a energia do elétron cair abaixo do limite do 'step' de energia ou se o elétron atingir uma interface geométrica. Nestas circunstâncias após completar todos os 'substeps', inicia-se um novo 'step' de energia determinando-se um novo valor de taxa de perda de energia. Com exceção do cálculo de energia perdida e da flutuação, a simulação das interações dos elétrons são feitas nos 'substeps'.

A teoria de Goudsmit-Saunderson é usada para determinar as deflexões angulares, tal que a direção do elétron muda no final de cada 'substep'. Baseada na taxa de perda de energia e no comprimento do 'substep', determina-se a energia do elétron no fim de cada 'substep'. E, finalmente, com distribuições de probabilidade apropriadas, determina-se a produção de partículas secundárias, tais como, raios-X fluorescente, fótons originados do efeito bremstrahlung e raios delta (knock-on elétrons).

 O comprimento de cada 'substep' é obtido a partir do termo de "stopping power" total dada pela equação (B.5). A perda de energia no 'substep' é obtida por dois processos: a) a energia perdida devida ao processo não-radioativo, ou colisional, é obtida baseada na taxa de perda de energia no 'step' de energia e no comprimento do 'substep'; b) a amostragem do fóton de bremstrahlung é tratada de forma essencialmente análoga, assim quando um fóton de bremstrahlung é gerado no 'substep', a perda de energia radioativa é subtraída explicitamente da energia perdida no final de cada 'substep' [Briemeister, 1997].

#### **6.4.2. Energia Perdida e "Stopping Power" Colisional Restrito**

 A seção de choque Moller para espalhamento nas interações elétronelétron é dada por:

$$
\frac{d\sigma}{dE} = \frac{C}{E} \left\{ \frac{1}{\varepsilon^2} + \frac{1}{(1-\varepsilon)^2} + \left(\frac{\tau}{\tau+1}\right)^2 - \frac{2\tau+1}{(\tau+1)^2} \frac{1}{\varepsilon(1-\varepsilon)} \right\}
$$
(B.6)

onde :

 $C = 2\pi e^4/mv^2$ 

e=carga do elétron m=massa do elétron v=velocidade do elétron E = energia cinética do elétron  $\tau$  = Energia cinética em unidades de energia de repouso do elétron,  $\tau$  = E/mc<sup>2</sup>  $\epsilon$  = energia transferida em unidades de E. (ou fração da energia transferida na interação.

 Fazendo-se a restrição de que hajam apenas interações cujas transferências de energia  $\varepsilon$ , sejam menores que um certo limite  $\varepsilon_c$ , daí o termo "stopping power" colisional restrito ou "soft" (esta é uma aproximação que considera apenas interações não catastróficas, ou seja, o elétron não perde grande parte de sua energia). A expressão para a determinação do "stopping power" colisional restrito envolvendo colisões com transferências de energia  $ε < ε<sub>c</sub>$ , pode ser obtida pela seguinte equação:

$$
-\left(\frac{dE}{ds}\right)_{\varepsilon_c} = NZ \int_0^{\varepsilon_c} \varepsilon \frac{d\sigma}{d\varepsilon} d\varepsilon \tag{B.7}
$$

onde:

 $N = N$ úmero de átomos por cm<sup>3</sup> no meio;

Z = Número atômico.

Esta integral é resolvida em duas faixas de energia distintas:  $0 \le \varepsilon \le \varepsilon$  e ε<sup> $\leq$ </sup>ε $\leq$ ε<sub>c</sub>, sendo que (ε $\lt$ <ε<sub>c</sub>). Na primeira faixa de energia, a seção de choque Moller não é válida, uma vez que a expressão é valida apenas em situações onde a energia transferida é consideravelmente maior que a energia de ligação do elétron atômico [Al-Beteri, 1993]. Assim é utilizada a aproximação de Bethe para valores pequenos de  $\varepsilon$ , tal que:

$$
\int_0^{\varepsilon} \mathcal{E} \frac{d\sigma}{d\varepsilon} d\varepsilon = \frac{C}{E} \left\{ \ln \left( \frac{2E^2 \mathcal{E}'(\tau + 2)}{I^2} \right) - \beta^2 \right\}
$$
(B.8)

onde:

 $I = 6$  o potencial de ionização em unidades de energia (eV), obtidos através de dados experimentais e;

 $β = v/c$ , onde c é a velocidade da luz.

A integração da equação (B.7) usando-se a seção de choque Moller (B.6) de espalhamento em combinação com a equação (B.8) acima nos dá a expressão para o 'stopping power' colisional:

$$
-\left(\frac{dE}{ds}\right)_{\varepsilon_c} = NZQ\left\{\ln\frac{E^2(\tau+2)}{2I^2} + f^-(\tau,\varepsilon_c) - \delta\right\}
$$
(B.9)

onde:

$$
f^{-}(\tau, \varepsilon_c) = -1 - \beta^2 + \left(\frac{\tau}{\tau + 1}\right)^2 \frac{\varepsilon_c^2}{2} + \frac{2\tau + 1}{(\tau + 1)^2} \ln(1 - \varepsilon_c) + \ln[4\varepsilon_c (1 - \varepsilon_c)] + \frac{1}{1 - \varepsilon_c}
$$
\n(B.10)

e o parâmetro de correção, δ, considera o efeito de densidade relacionado com a polarização do meio reduzindo o valor de 'stopping power' [Jenkins, 1988; Briemeister, 1997; Berger, 1963].

 No código MCNP todos os tipos de colisões (hard e soft) são tratadas da mesma forma, tal que, a energia máxima transferida assume valor 1/2, isto é,  $\varepsilon_c$ =1/2, devido a indistinguilibilidade entre os dois elétrons que emergem da colisão, sendo que, por definição o elétron que emerge com maior energia é o elétron primário. Assim, substituindo-se o valor de  $\varepsilon_c = 1/2$ , na equação (B.10) temse:

$$
f^{-}(\tau, \varepsilon_c) = -\beta^2 + (1 - \ln 2) + (\frac{1}{8} + \ln 2)(\frac{\tau}{\tau + 1})^2
$$
 (B.11)

Escrevendo a equação (B.9), tal que E=τm, e  $I_0$ = I/m, juntamente com a equação (B.11) e definindo-se as constantes:

 $C_2=ln(21^2)$  $C_3 = 1 - ln2$  $C_4 = 1/8 - ln2$ 

tem-se:

$$
-\left(\frac{dE}{ds}\right) = NZ\frac{2\pi^4}{mv^2} \left\{ \ln\left[\tau^2(\tau+2)\right] - C_2 + C_3 - \beta^2 + C_4 \left(\frac{\tau}{\tau+1}\right)^2 - \delta \right\}
$$
\n(B.12)

 Para que a expressão acima torne-se independente da densidade atômica do meio N, podemos expressá-las em termos de MeV.barn, dividindo-se por N (átomos por cm<sup>3</sup>). Definindo-se também uma constante  $\alpha$  tal que:

$$
\alpha = \frac{2\pi e^2}{mv^2} \tag{B.13}
$$

 a expressão final do "stopping power" colisional em unidades de MeV.barn, efetivamente utilizado no código MCNP é:

$$
-\left(\frac{dE}{ds}\right) = Z\frac{10^{2} \alpha^{2} h^{2}}{2\pi n} \frac{1}{\beta^{2}} \left\{ \ln\left[\tau^{2}(\tau+2)\right] - C_{2} + C_{3} - \beta^{2} + C_{4} \left(\frac{\tau}{\tau+1}\right)^{2} - \delta \right\}
$$
\n(B.14)

 Na interação elétron-elétron considerada aqui, podem ocorrer situações em que o elétron secundário emergente da colisão possua energia suficiente para produzir outras ionizações ou interagir com o meio antes de serem absorvidos, e que portanto, precisam ser considerados para efeito de transporte de radiação e deposição de energia. Neste sentido, define-se uma energia de corte,  $\varepsilon_{k}$ , a partir da qual, o transporte de elétrons secundários (knock-on) são considerados. A probabilidade de tal ocorrência pode ser expressa pela seção de choque Moller de espalhamento tal que:

$$
\sigma(\mathcal{E}_k) = \int_{\mathcal{E}_k}^{1/2} \frac{d\sigma}{d\varepsilon} d\varepsilon \tag{B.15}
$$

Substituindo a equação (B.6) em (B.7) e resolvendo a integral, tem-se:

$$
\sigma(\varepsilon_k) = \frac{C}{E} \left\{ \frac{1}{\varepsilon_k} - \frac{1}{1 - \varepsilon_k} + \left( \frac{\tau}{\tau + 1} \right)^2 \left( \frac{1}{2} - \varepsilon_k \right) - \frac{2\tau + 1}{(\tau + 1)^2} \ln \frac{1 - \varepsilon_k}{\varepsilon_k} \right\}
$$
(B.16)

Para a amostragem de elétrons secundários com energias maiores que  $\varepsilon_{k}$ e que, portanto, necessitam ser transportados, utiliza a distribuição de probabilidade normalizada, a partir das equações (B.6) e (B.16) e dada pela seguinte expressão:

$$
g(\mathcal{E}, \mathcal{E}_k) d\mathcal{E} = \frac{1}{\sigma(\mathcal{E}_k)} \frac{d\sigma}{d\mathcal{E}} d\mathcal{E}
$$
 (B.17)

# **6.4.3. Flutuação na Energia ('Energy Straggling')**

69 Devido a natureza das interações dos elétrons, existem flutuações consideráveis na perda de energia em torno do valor médio fornecido pelo

'stopping power'. Desta forma, a perda de energia não corresponde simplesmente a um valor médio, mas haverá uma função distribuição de probabilidade, f(s,∆)d∆, a partir da qual a perda de energia, (∆), no 'step' s é amostrada [Jenkins e outros, 1988; Briemeister, 1997]. Originalmente, esta distribuição foi elaborado por Landau [Morin, 1988], expressa através de uma função  $\phi(\lambda)$ , onde  $\lambda$  é uma variável adimensional. Esta distribuição pode ser expressa como:

$$
f(s,\Delta)d\Delta = \phi(\lambda)d\lambda
$$
 (B.18)

onde:

$$
\phi(\lambda) = \frac{1}{2\pi i} \int_{x-i\infty}^{x+i\infty} \exp(\mu \ln \mu + \lambda \mu) d\mu
$$
 (B.19)

e sendo que a variável λ está relacionada com a perda de energia ∆ pela seguinte expressão:

$$
\lambda = \frac{\Delta}{\xi} - \ln\left[\frac{2\xi m v^2}{(1 - \beta^2)I^2}\right] + \delta + \beta^2 - 1 + \gamma
$$
 (B.20)

e

$$
\xi = \frac{2\pi e^4 N Z}{mv^2} s
$$
 (B.21)

e γ é a constante de Euler  $\gamma = 0.5772157...$ 

A integral na equação (B.19) tem sido tabelado para vários valores de  $\lambda$ num intervalo entre –4<λ<100 [Briemeister, 1997].

# **6.4.4. Bremstrahlung**

 Além das colisões inelásticas com elétrons do meio, outra forma de transferência de energia do elétron incidente é o processo de freamento ou "bremstrahlung". No código MCNP este processo é considerado em cada "subestep" na trajetória do elétron, isto é, em cada "substep" de energia, é amostrada a probabilidade de produção de fóton através de uma distribuição tabelada de probabilidades de produção. Caso haja a formação do fóton, amostrase a energia deste fóton de acordo com a distribuição de probabilidade de energia. A deflexão angular do fóton criado também é amostrada através de uma distribuição tabelada. Neste caso, a direção do elétron não é alterada, uma vez que as deflexões angulares dos elétrons são obtidos pela teoria de multiespalhamento. Entretanto, a energia do elétron no final do "substep" é reduzida pela subtração da energia do fóton amostrada [Briemeister, 1997].

#### **6.4.5. Deflexões Angulares e a Teoria de Multi-Espalhamento**

 A deflexões angulares dos elétrons no código MCNP, são tratadas através da distribuição de probabilidade de deflexões angulares formulada por Goudsmit e Saunderson [Jenkins, 1988; Brimeister, 1997; Berger, 1963; Goudsmit e Saunderson, 1940]. A deflexão angular que considera o efeito combinado de colisões elásticas e inelásticas é amostrada em cada "substep" a partir da distribuição de multi-espalhamento que pode ser dada pela seguinte expressão:

$$
A_{GS}(\theta, s) = \sum_{l=0}^{\infty} \frac{2l+1}{2} \exp(-sG_l) P_l(\cos \theta)
$$
 (B.22)

onde

$$
G_l = 2\pi N \int_{-l}^{+l} [d\sigma(\theta, T) / d\Omega][1 - P_l(\cos \theta)] d(\cos \theta)
$$
 (B.23)

 Na equação (B.23) acima, o termo dσ(θ,T)/dΩ representa a seção de choque de espalhamento simples de um elétron com energia cinética T e onde N é o número de átomos por unidade de volume. Na prática, esta seção de choque é avaliada de forma aproximada, mas adequada a partir da modificação da seção de choque de Rutherford para considerar os efeitos relativísticos, spin e efeito de blindagem eletrônica ("screening"), sendo que, pode-se escrever este termo como que constituído de 3 partes a saber: a) seção de choque de Rutherford para um potencial coulombiano sem o efeito de blindagem eletrônica ("screening"); b) fator de blindagem ("screening factor") da carga nuclear devido a camada eletrônica e; c) efeito relativístico e de spin.

 Para energias abaixo de 0.256 MeV estas seções de choque são avaliadas numericamente e apresentadas em forma tabelas. Para energias maiores, estas seções de choque são avaliadas a partir de uma forma analítica aproximada.

# **6.4.6 Método Misto (Classe II)**
# **UNIDADE VII**

# **7. Formalismo Matemático para Solução do Transporte de Radiação – Equação de Boltzman**

### **7.1. Forma Integro-Diferencial**

 A distribuição de partículas dentro de um sistema de fontes radioativas e absorvedores pode ser completamente descrito especificando-se a fluência de partículas φ(r,Ω,E) em cada coordenada espacial r, direção Ω e energia E de forma que:

$$
\phi(r,\Omega,E) = dN/dA \tag{7.1}
$$

onde dN é o número de partículas que atravessam a área dA com normal Ω, localizado em r com Ω ∈ [Ω, Ω+dΩ] e E ∈ [E, E+dE], de forma que φ tem unidade de partículas por cm<sup>2</sup> por unidade de ângulo sólido e energia.

Para o cálculo de φ(r,Ω,E) é necessário 3 tipos de dados elementares:

- 1) a probabilidade de cada processo de interação como função da energia E da partícula incidente e das propriedades do meio. Estes dados são tabulados em termos de seções de choque σ(E,Z) cuja unidade é barns  $(10^{-24} \text{cm}^2)$ e onde Z é o número atômico do meio. Equivalentemente, pode ser utilizado o coeficiente de atenuação linear  $\mu$  em unidades de  $cm^{-1}$ .
- 2) Para cada processo de interação, necessita-se também da função densidade de probabilidade (pdf), que fornece a probabilidade de cada possível resultado da interação especificado em termos de ângulo de espalhamento Ω' e energia da partícula emergente E'. Esta quantidade é conhecida como seção de choque diferencial, cuja expressão é dada por **d**σ**(**Ω**',E'|E) dE'd**Ω**'.**

3) Conhecimento da pdf que governa o transporte de uma partícula primária ou espalhada de um ponto de colisão ao próximo.

 A densidade de fluxo para qualquer combinação de fontes e condições de contorno é determinada completamente pela equação de transporte de Boltzman. Para isso, considere um cilindro com área de base dA e comprimento dl com eixo paralelo a Ω. O número líquido de partículas com direção Ω e energia E criado no cilindro por unidade de tempo é:

$$
dA[\phi(r+dl\Omega,\Omega,E)-\phi(r,\Omega,E)] = dAdl\Omega\nabla\phi(r,\Omega,E)
$$
\n(7.2)

 A diferença no lado esquerdo desta equação é devido a contribuição de 3 termos:

1) Termo de atenuação:

$$
-\sigma(r,E)\phi(r,\Omega,E)dIdA
$$

2) Fonte de partículas:

$$
S(r, \Omega, E)
$$
dl dA,

onde S(r,Ω,E) possui unidade de partículas por unidade de volume, ângulo sólido e energia.

3) Espalhamento de partículas do estado ( $Ω'$ , E') para o estado ( $Ω$ , E) governado pela seção de choque diferencial σ(Ω,E|Ω',E')

Fazendo α=(Ω,E) a equação (7.2) torna-se:

$$
\Omega \nabla \phi(r, \alpha) = -\sigma(r, E)\phi(r, \alpha) + \int \phi(r, \alpha')\sigma(\alpha|\alpha')d\alpha' + S(r, \alpha)
$$
\n(7.3)

A Equação (7.3) é o ponto de partida para o tratamento de problemas de transporte de radiação.

# **7.2. Forma Integral da Equação de Boltzman**

 A transformação da equação (7.3) na forma integral revela mais claramente a natureza estocástica do fenômeno de transporte de radiação. Expandindo a eq. (7.3) em ordem de espalhamento tem-se:

$$
\phi = \sum \phi^i \tag{7.4}
$$

onde  $\phi^i$  representa a densidade de fluxo de partículas do i-ésimo espalhamento. Desta forma, para cada ordem de espalhamento **n** a equação (7.3) torna-se:

$$
\Omega \nabla \phi^{n}(r, \alpha) = -\sigma(r, E)\phi^{n}(r, \alpha) + \int \phi^{n-1}(r, \alpha')\sigma(r, \alpha|\alpha')d\alpha'[1-\delta n\alpha] + S(r, \alpha)\delta n\alpha
$$
\n(7.5)

onde δ é a função de Kronecker.

 Considere agora o problema de cálculo da fluência de partículas que surge do n-ésimo espalhamento ao longo da linha r'=r-ΩR, onde r e Ω são fixos e R é uma variável positiva real, tal que:

$$
\phi^{n}(r', \alpha) = \phi^{n}(r - \Omega R, \Omega, E) \qquad (7.6)
$$

e

$$
d\phi^{n}(r',\alpha)/dR = -\Omega \nabla \phi^{n}(r',\alpha)
$$
\n(7.7)

Sabemos que:

$$
d[\phi^n(r',\alpha)e^{-\sigma R}]/dR = d\phi^n(r',\alpha)/dR \ e^{-\sigma R} - \sigma(r',E) \ e^{-\sigma R}\phi^n(r',\alpha)
$$

$$
d[\phi^{n}(r',\alpha)e^{-\sigma R}]/dR = -[\Omega \nabla \phi^{n}(r',\alpha) + \sigma(r',E)\phi^{n}(r',\alpha)] e^{-\sigma R}
$$
 (7.8)

aplicando a equação (7.8) na equação (7.5) obtem-se:

$$
[\Omega \nabla \phi^{n}(r', \alpha) + \sigma(r', E)\phi^{n}(r', \alpha)] e^{-\sigma R} =
$$
  

$$
\{ \int \phi^{n-1}(r', \alpha')\sigma(r', \alpha|\alpha')d\alpha'[1-\delta n\alpha] + S(r', \alpha)\delta n\alpha \} e^{-\sigma R}
$$

como δno=0 para n≠0, para n > 0 tem-se:

$$
-d[\phi^{n}(r^{\prime},\alpha)e^{-\sigma R}]/dR = e^{-\sigma R}\int \phi^{n-1}(r^{\prime},\alpha^{\prime})\sigma(r^{\prime},\alpha|\alpha^{\prime})d\alpha^{\prime}
$$
 (7.9)

Integrando ambos os lados ao longo da linha r'=r-ΩR com R de 0 a ∞, tem-se:

Para R = 0 r'= r φ(r',α)=φ(r,α) Para R = ∞ r' = -∞ φ(r',α) = 0

$$
- \int \{d[\phi^n(r',\alpha)e^{-\sigma R}]/dR\}dR = \int e^{-\sigma R} \int \phi^{n-1}(r',\alpha')\sigma(r',\alpha|\alpha')d\alpha'dR
$$

$$
-[\phi^n(-\infty,\alpha)e^{-\sigma\infty}-\phi^n(r,\alpha)e^{-\sigma.0}]=\int e^{-\sigma R}\int \phi^{n-1}(r',\alpha')\sigma(r',\alpha|\alpha')d\alpha'dR
$$

Portanto,

$$
\phi^{n}(r,\alpha) = \int e^{-\sigma R} \int \phi^{n-1}(r',\alpha') \sigma(r',\alpha|\alpha') d\alpha' dR \quad (n > 0)
$$
 (7.10)

Para n=0, tem-se:

$$
\Omega \nabla \phi^0(r',\alpha) = -\sigma(r',E)\phi^0(r',\alpha) + S(r',\alpha)
$$

ou

$$
\Omega \nabla \phi^0(\mathbf{r}', \alpha) + \sigma(\mathbf{r}', \mathsf{E}) \phi^0(\mathbf{r}', \alpha) = \mathsf{S}(\mathbf{r}', \alpha) \tag{7.11}
$$

Analogamente a equação (7.7) e (7.8) tem-se:

$$
d\phi^0(r',\alpha)/dR = -\Omega \nabla \phi^0(r',\alpha)
$$

$$
d[\phi^{0}(r',\alpha)e^{-\sigma R}]/dR = d\phi^{0}(r',\alpha)/dR e^{-\sigma R} - \sigma(r',E)e^{-\sigma R}\phi^{0}(r',\alpha)
$$

$$
d[\phi^{0}(r',\alpha)e^{-\sigma R}]/dR = -[\Omega \nabla \phi^{0}(r',\alpha) + \sigma(r',E)\phi^{0}(r',\alpha)] e^{-\sigma R}
$$

$$
d[\phi^{0}(r', \alpha)e^{-\sigma R}]/dR = -S(r', \alpha) e^{-\sigma R}
$$

Integrando em R de 0 a ∞, tem-se:

$$
\int \{d[\phi^0(r',\alpha)e^{-\sigma R}]/dR\}dR = -\int S(r',\alpha)e^{-\sigma R}dR
$$

$$
\phi^{0}(-\infty,\alpha) - \phi^{0}(r,\alpha) = -S(r',\alpha) e^{-\sigma R} dR
$$
  
\n
$$
\phi^{0}(r,\alpha) = SS(r-\Omega R,\alpha) e^{-\sigma R} dR \qquad (n = 0)
$$
\n(7.12)

### **7.3. Densidade de Colisão**

 As equações 7.10 e 7.12 demonstram que a única fonte de partículas do nésimo espalhamento com energia E e direção Ω e posição r provem das partículas do (n-1)-ésimo espalhamento na posição r' que no seu n-ésimo espalhamento vão para o estado (Ω,E) para a posição r. O termo exponencial leva em conta as partículas que foram atenuadas pelo meio antes de alcançar r.

 Reformulando a equação de transporte em termos de densidade de colisão tem-se que:

$$
\chi(\beta) = \sigma(r, E)\phi(r, \Omega, E) \tag{7.13}
$$

Esta equação representa o número de partículas no estado  $\beta = (r, \Omega, E)$  sofrendo colisão por unidade de volume, ângulo sólido e energia. Da mesma forma, definese  $\chi^n(\beta)$  como a densidade de partículas no estado β sofrendo a n-ésima colisão:

$$
\chi^{n}(r,\alpha) = \sigma(r,E) \varphi^{n}(r,\alpha) =
$$
\n
$$
\int e^{-\sigma R} \int \sigma(r,E) \varphi^{n-1}(r',\alpha')\sigma(r',E')[\sigma(r',\alpha|\alpha')/\sigma(r',E')]d\alpha'dR
$$

$$
\chi^{n}(r,\alpha) = \int e^{-\sigma R} \int \chi^{n-1}(r',\alpha') \sigma(r,E) [\sigma(r',\alpha|\alpha')/\sigma(r',E')] d\alpha' dR
$$

Definindo-se  $\beta = (r, \alpha)$  e substituindo-se a duas integrais por uma integral que engloba todo o espaço de fase tem-se:

$$
\chi^{n}(\beta) = \int \chi^{n-1}(r', \alpha') \ P(\beta |, \beta') \ d\beta' \qquad (n>0)
$$
 (7.14)

onde:

$$
P(\beta|\beta') = e^{-\sigma R} \sigma(r, E) [\sigma(r', \alpha|\alpha')/\sigma(r', E')] \qquad (7.15)
$$

77

É chamada de probabilidade de transição do estado β' para o estado β e,

$$
\chi^{1}(\beta) = \sigma(r, E)\phi^{0}(r, \alpha) = \int \sigma(r, E)S(r - \Omega R, \alpha) e^{-\sigma R} dR \qquad (n = 0)
$$
\n(7.16)

Somando-se sobre todas as ordens de espalhamento n tem-se:

$$
\chi(\beta) = \sum_{n} \chi^{n}(\beta') P(\beta|, \beta') d\beta' + \chi^{1}(\beta)
$$
\n(7.17)

 Em muitos casos práticos de transporte não é necessário a especificação completa da radiação em termos de χ e  $φ$ . Uma típica quantidade de interesse é a quantidade de energia depositada num detector com uma específica composição e geometria ou então o número de partículas que atravessam uma dada superfície de blindagem radiológica. Estas quantidades podem ser descritas por meio de uma função T(β) que representa a contribuição relativa das partículas que colidem em β para a quantidade de interesse.

 O valor médio <T> por partícula emitida é dada pela média da função T(β) sobre todos os estados possíveis.

$$
\langle \mathsf{T} \rangle = \Sigma \, \int \mathsf{T}(\beta) \mathsf{P}^{\mathsf{n}}(\beta) \, \mathrm{d}\beta \tag{7.18}
$$

$$
P^{n}(\beta) = \chi^{n}(\beta)/\int \chi(\beta)d\beta
$$
 (7.19)

$$
\sigma^2 = \Sigma \left[ \left( \langle \mathsf{T} \rangle \cdot \mathsf{T}(\beta) \right)^2 \mathsf{P}^{\mathsf{n}}(\beta) \mathrm{d}\beta \right] \tag{7.20}
$$

Por exemplo, considere um detector esférico de raio r<sub>1</sub> centrado em r<sub>o</sub>. Então T que fornece a energia depositada no detector é dada por:

$$
T(r, \Omega, E) = E \t se |r - r_0| \le d_1
$$
  
0 se |r - r\_0| \ge d\_1

 Considere agora uma fonte isotrópica num meio absorvedor finito. Cada trajetória da partícula é gerada de acordo com a seguinte seqüência:

- 1) Amostra-se a direção da partícula de fonte a partir de uma PDF que caracteriza a emissão isotrópica de fonte;
- 2) Amostra-se a posição da próxima colisão (distância) através da lei de atenuação exponencial;
- 3) Obtém-se a direção e a energia ( $Ω,E<sup>1</sup>$ ) da partícula espalhada a partir da seção de choque diferencial, σ $(\alpha^1|\alpha^0)/\sigma(\mathsf{E}^0);$
- 4) Em cada etapa do procedimento, pode-se verificar se a partícula interage com o detector.

Este processo é repetido até a partícula ser completamente absorvida pelo meio.

### **7.4 Estimadores: Descrição dos Tallies no código MCNP**

#### **7.4.1. Corrente na superfície (Tally F1)**

A corrente de partículas numa superfície é dada pela seguinte expressão:

$$
J = \int dE \int dt \int dA \int d\Omega \mid \vec{\Omega}.\vec{n} \mid \Psi(\vec{r}, \vec{\Omega}, E, t)
$$

Onde:

$$
\Psi(\vec{r}, \vec{\Omega}, E, t) = \mathbf{v} \cdot n(\vec{r}, \vec{\Omega}, E, t), \text{ então},
$$

$$
J = \int dE \int d\Omega \int dA \int v \cdot dt \mid \vec{\Omega} \cdot \vec{n} \mid n(\vec{r}, \vec{\Omega}, E, t)
$$

é o fluxo angular em partículas/(seg.cm $3.$ MeV.Sterediano). No caso, J é a corrente total que atravessa a superfície.

Se quisermos discriminar em BINs de energia i, tempo jê ângulo k, temos:

$$
J^{i,j,k} = \int_{\Delta E_i} dE \int_{\Delta \Omega_k} d\Omega \int dA \int_{\Delta t_j} v \, dt \mid \vec{\Omega} \cdot \vec{n} \mid n(\vec{r}, \vec{\Omega}, E, t)
$$

Os intervalos de energia  $\Delta E_i$ , de ângulo  $\Delta \Omega_k$  e de tempo  $\Delta t_i$  são definidos pelas opções de entrada do MCNP respectivamente, E, C e T. Lembrando que J é a corrente total, para sabermos a corrente liquida temos  $J_{net} = J_{+} - J_{-}$ , onde a integração em Ω é dada em 2 BINs:

$$
J_{+} = \int dE \int d\Omega \int dA \int v \, dt \mid \vec{\Omega} \cdot \vec{n} \mid n(\vec{r}, \vec{\Omega}, E, t) \qquad (\vec{\Omega} \cdot \vec{n} > 0)
$$

$$
J_{-} = \int dE \int d\Omega \int dA \int v \, dt \mid \vec{\Omega} \cdot \vec{n} \mid n(\vec{r}, \vec{\Omega}, E, t) \qquad (\vec{\Omega} \cdot \vec{n} < 0)
$$

Estas duas grandezas podem ser obtidas calculando-se as correntes em 2 BINs a saber:

BIN 1 no intervalo de ângulo  $(-1 \leq \mu < 0)$  e BIN 2 no intervalo de ângulo ( $0 < \mu \le 1$ )

No MCNP a quantidade estimada e o peso da partícula W. Este tally pode ser modificado para um tally de energia em MeV usando a opção \*F1 sendo que o resultado será W.E.

#### **7.4.2. Fluxo médio no volume (Tally F4)**

O fluxo médio médio no volume é estimado da seguinte forma:

$$
\phi_V = \frac{1}{V} \int dE \int dt \int dV \int d\Omega . \Psi(\vec{r}, \vec{\Omega}, E, t)
$$

Sabendo que  $\Psi(\vec{r},\Omega,E,t)$  $\overline{a}$  $=$  v. *n*( $\vec{r}$ ,  $\Omega$ ,  $E$ , *t*)  $\overline{a}$ , e

 $n(\vec{r}, \Omega, E, t) d\Omega = N(\vec{r}, E, t)$  $\vec{r}$   $\vec{r}$  r  $\vec{r}$   $\vec{r}$   $\vec{r}$  $\int_{\Omega} n(\vec{r},\vec{\Omega},E,t) d\Omega = N(\vec{r},E,t)$ . Este termo pode ser considerado como sendo a densidade de comprimento de caminho, de forma que o fluxo  $\varphi_V$  pode ser definido como a soma dos comprimentos de caminho das partículas. Chamando  $v.dt = ds$ , temos que:

$$
\phi_V = \frac{1}{V} \int dE \int dV \int ds . N(\vec{r}, E, t)
$$

Em termos de Monte Carlo a grandeza estimada é:

$$
\overline{\Phi}_{V} = \frac{WT_{l}}{V} \text{ (partículas/cm}^{2})
$$

**Aplicação:** 

# **UNIDADE VIII**

### **8. Processo Não-Análogo**

Em medidas experimentais quando a taxa de contagem num detector é muito baixa uma forma de aumentar a estatística é aumentar o tempo de detecção, ou então, repetir várias medidas.

Similarmente, em experimentos numéricos é preciso aumentar o número de histórias para se obter uma estimativa confiável da grandeza de interesse.

Mesmo em computadores mais modernos isto significa tempos de processamento mais longos que em certos casos podem se tornar inviáveis.

Isto motivou encontrar-se uma maneira de modificar o processo análogo de simulação (onde simula-se "exatamente" o fenômeno estudado) a partir das teorias físicas que descrevem o fenômeno de tal forma que possibilite a simulação de uma quantidade maior de partículas que contribuem para a estimativa da grandeza de interesse sem alterar o resultado final. Processos modificados são chamados de simulações Não-análogos.

#### **8.1 Peso estatístico, w**

 Numa simulação análoga cada partícula de Monte Carlo representa uma partícula física e atribui-se um peso estatístico igual a 1 para esta partícula. Numa simulação não-análoga uma partícula pode possuir um peso estatístico, w, tal que, cada partícula de Monte Carlo pode representar w partículas físicas. Na realidade cada uma das w partículas físicas teriam diferentes trajetórias aleatórias ao longo de sua "vida", entretanto, a partícula de Monte Carlo que representa todas estas w partículas teria apenas uma trajetória de vida. Claramente, isto não representa a realidade, mas em termos de valores médios estatísticos, ou seja, para um limite de número de partículas de Monte Carlo muito grande verdadeiro número de partículas físicas é preservado. Neste sentido, o resultado provocado por cada partícula de Monte Carlo é multiplicado pelo peso, tal que, o resultado que seria resultante das w partículas físicas é o resultado final fornecido. Com esse procedimento, é possível normalizar os cálculos para qualquer valor de fonte desejado. Uma segunda normalização pode ser realizada nos resultados em relação às "histórias" simuladas no Monte Carlo de tal forma que o valor médio esperado não seja afetado pelo número de partículas de fonte simulado.

A utilidade do peso de uma partícula de Monte Carlo, entretanto vai além de simplesmente permitir a normalização da fonte. Todo o processo não-análogo introduz um fator que altera as probabilidades dos caminhos aleatórios executados pelas partículas. O propósito destes fatores é aumentar o número de partículas que "povoam" uma determinada parte do problema de interesse particular sem, no entanto aumentar o número de partículas em outras regiões de menor interesse e sem alterar o resultado final. Este procedimento se devidamente aplicado proporciona o aumento da precisão dos cálculos sem necessariamente aumentar o tempo computacional. Nesse procedimento, se um evento ocorrer 1.4 vezes mais do que no caso real, o resultado final é multiplicado por 1/1.4. Isso pode ser feito aplicando-se este fator ao peso da partícula, uma vez que a contribuição de determinada partícula para o resultado final é sempre multiplicada pelo seu peso. Em outras palavras, o peso é um número incorporado a uma partícula de Monte Carlo e que representa a sua contribuição relativa ao resultado final.

Num processo análogo a história de uma partícula termina caso:

- a) a partícula seja absorvida
- b) a partícula deixa a região de interesse
- c) a energia da partícula decresce para um valor limite

O término da história de uma partícula no caso (a) pode ser evitado introduzindo um peso estatístico modificado. No caso mais simples, o peso da partícula na ocasião de sua emissão é  $w_0$ =1.

Seja a seção de choque total dada por  $\sigma = \sigma_{\text{abs}} + \sigma_{\text{nabs}}$ . Isto é, a soma das seções de choque de absorção e não absorção. Se a cada colisão o peso da partícula é multiplicado pela razão entre as seções de choque de não-absorção e total, temos que na i-ésima interação:

$$
w_i = w_{i-1} \left( \frac{\sigma - \sigma_a}{\sigma} \right) \tag{1}
$$

A absorção não é simulada, mas todas as partículas sobrevivem em todas as interações, entretanto, o resultado  $f_{na}$ , ficará:

$$
f_{na} = w.f_a.
$$
 (2)

Onde:

 fa é o resultado do jogo análogo w é o peso atual da partícula

Heuristicamente pode-se imaginar que parte da partícula foi absorvida e que a outra parte continua a história.

Semelhantemente, se a região geométrica é finita, existe a probabilidade de fuga  $(p<sub>l</sub>)$  dada por:

$$
p_l = \exp\left(-\int_0^{R_0} \sigma(R) dR\right)
$$
 (3)

Onde  $R_0$  é a distancia para a superfície de contorno. Neste caso, ao invés de simular o escape da partícula pode-se multiplicar o peso estatístico da partícula que deixa a i-1 ésima colisão pela probabilidade de não-escape, (1-p<sub>l</sub>), tal que o peso da partícula que vai para a i-ésima colisão fica:  $w_i = w_{i-1}$ .  $(1 - p_i)$ . Isto é parte da partícula sai da região de interesse, a outra parte é mantida artificialmente na região. Neste caso, a distância para a próxima colisão deve ser selecionado a partir da função densidade e probabilidade não-análoga dada por:

$$
p_{na}(R) = \frac{p_a(R)}{1 - p_l}
$$
 (4)

O resultado modificado continua o mesmo que Eq.(2), uma vez que do ponto de vista de simulação não existe diferença se a redução do peso da partícula foi devido a fuga ou absorção.

Considerando, portanto, que tanto a absorção quanto a fuga sejam substituídas através da redução do peso estatístico da partícula temos que o peso modificado final será:

$$
w_i = w_{i-1}(1 - p_i) \cdot (\frac{\sigma - \sigma_a}{\sigma})
$$
\n<sup>(5)</sup>

Na prática é comum utilizar a redução do peso para substituir a absorção com o intuito de reduzir a variância, entretanto, o mesmo não ocorre com a fuga. Pelo contrário, a redução do peso para substituir a fuga na prática aumenta o tempo computacional e portanto, a eficácia da simulação.

No caso de fissão, υ nêutrons são liberados numa fissão, sendo que, num jogo análogo, cada um destes nêutrons é simulado individualmente. Ao invés disso, pode-se escolher um nêutron apenas com peso υ vezes o peso de cada nêutron.

No caso de produção de pares, após a aniquilação 2 fótons com a mesma energia são gerados. Neste caso é mais conveniente seguir apenas um fóton cujo peso é o dobro do peso original.

### **8.2. Roleta Russa e Splitting**

No jogo não-análogo o efeito de absorção faz com que o peso da partícula diminua monotonicamente, podendo alcançar valores muito pequenos, de forma que, continuar a segui-los torna-se perda de tempo, uma vez que a contribuição que partícula trará no resultado é muito pequena. Neste caso, podemos utilizar a roleta russa. Vamos decidir que se o peso de uma partícula cair abaixo de um valor mínimo, w<sub>th</sub>, ocorrerá uma das 2 coisas:

- a) restauramos o peso para seu valor inicial  $w_0$  e a partícula continua seu caminho, ou
- b) a partícula é "exterminada".

Seja a probabilidade de sobrevivência dada por:

$$
p = w / w_0 \tag{6}
$$

de forma que a história é terminada com probabilidade  $(1 - p)$ 

Uma forma alternativa é definir uma probabilidade de sobrevivência,  $p_0$ , e aumentar o peso do sobrevivente:

$$
w_{\text{new}} = w / p_0 \tag{7}
$$

Por outro lado, em regiões do problema muito importantes podemos aumentar o número de histórias dividindo a partícula incidente em n "fragmentos" (splitting) que são seguidos individualmente com peso:

$$
w_{\text{new}} = w / n \tag{8}
$$

Por esta técnica aumenta-se o número de eventos que contribuem para o resultado final. E assumindo que o splitting é realizado em regiões realmente importantes, aumenta-se a eficiência, mesmo com o aumento do número de simulações causado pelo aumento de partículas.

### **8.3. Técnicas de Redução de Variância**

Existem basicamente 4 classes de técnicas de redução de variância desde o trivial até o esotérico.

- 1) Métodos de truncamento: São os métodos mais simples. Aumentam a velocidade de simulação truncando partes do espaço de fase que não contribuem significantemente para a solução. Um exemplo é o truncamento geométrico em que partes não importante da geometria não são modelados. Métodos específicos de truncagem são o corte por energia ou por tempo.
- 2) Métodos de controle de população: usam os métodos de splitting e roleta russa para controlar o número de amostragem nas várias regiões do espaço de fase. Regiões importantes são amostradas mais freqüentemente com pesos menores, enquanto, regiões menos importantes são amostradas menos freqüentemente com pesos maiores. O ajuste dos pesos é necessário para que o resultado final não seja adulterado.
- 3) Métodos de amostragem modificada: modificam a estatística de amostragem do problema para aumentar o número de eventos de interesse (tally) por partícula. Em Monte Carlo é possível amostrar um evento utilizando qualquer distribuição arbitrária e não necessariamente a partir da

probabilidade do fenômeno físico em questão, contanto que os pesos sejam ajustados de forma a compensar essa alteração. Portanto, pode-se utilizar distribuições que conduzam partículas para regiões de maior interesse, ou mudança de energia ou tipo de colisão. Alguns dos métodos desta classe são: transformação exponencial, captura implícita, colisão forçada e modificação de fonte.

4) Métodos parcialmente determinísticos: é a classe mais complicada entre as técnicas de redução de variância onde se utiliza técnicas determinísticas.